## **C11/12 - Intro to IT Auditing For the Non-IT Auditor**

## **Steve Shofner**

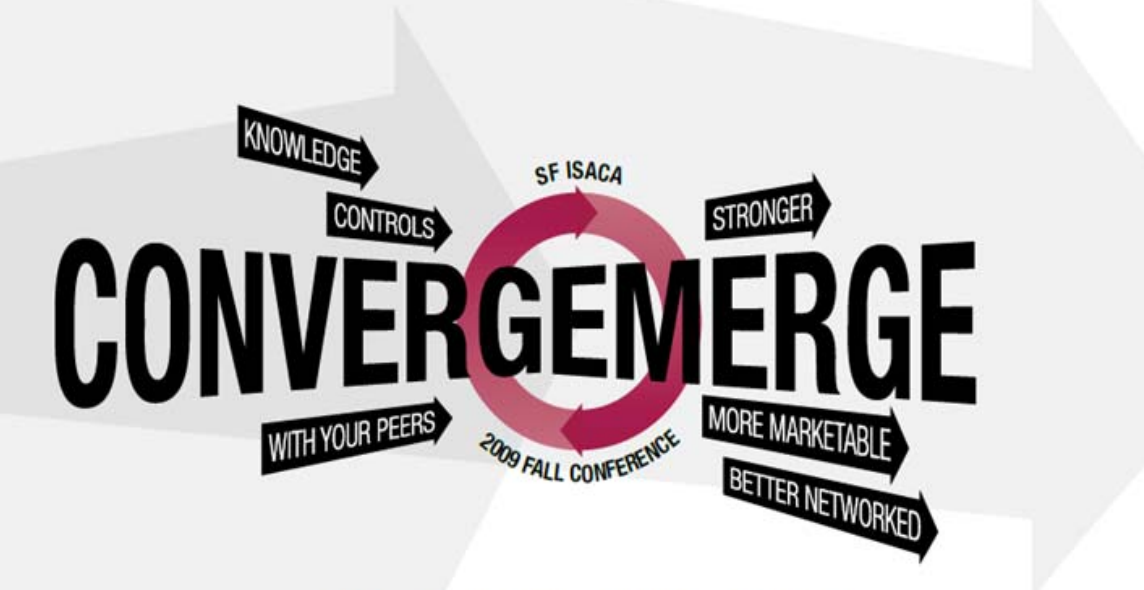

September 21, 2009 - September 23, 2009

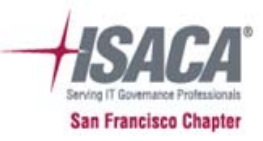

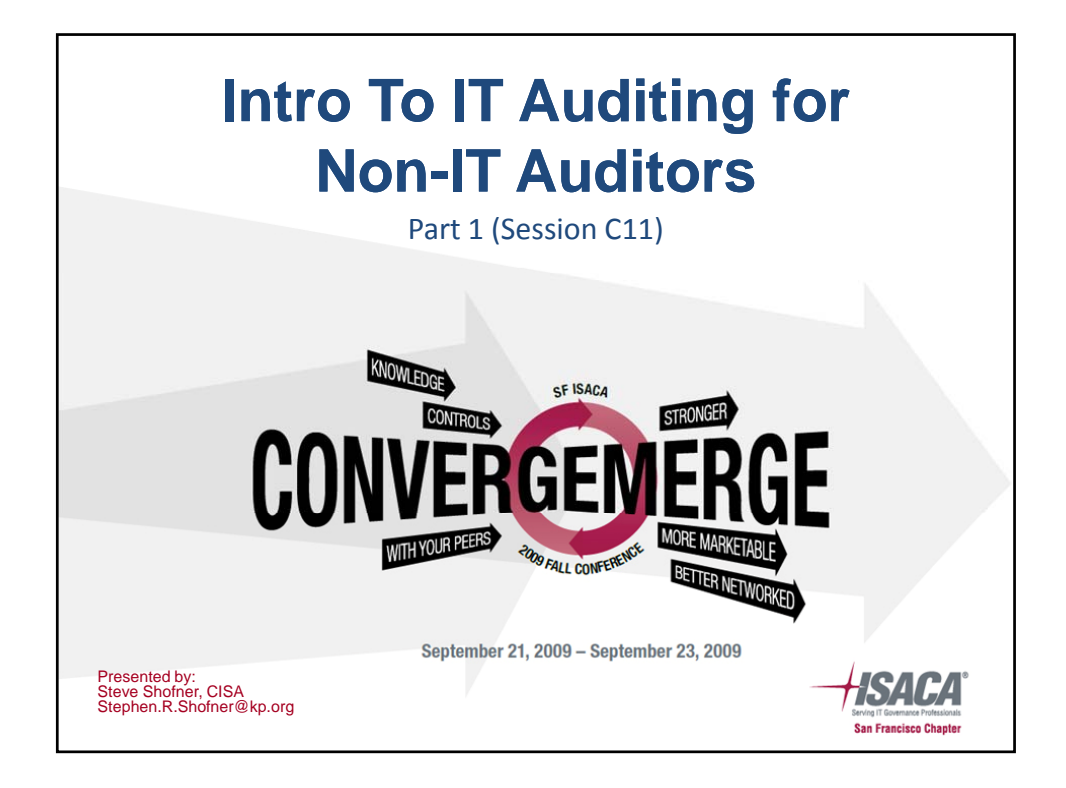

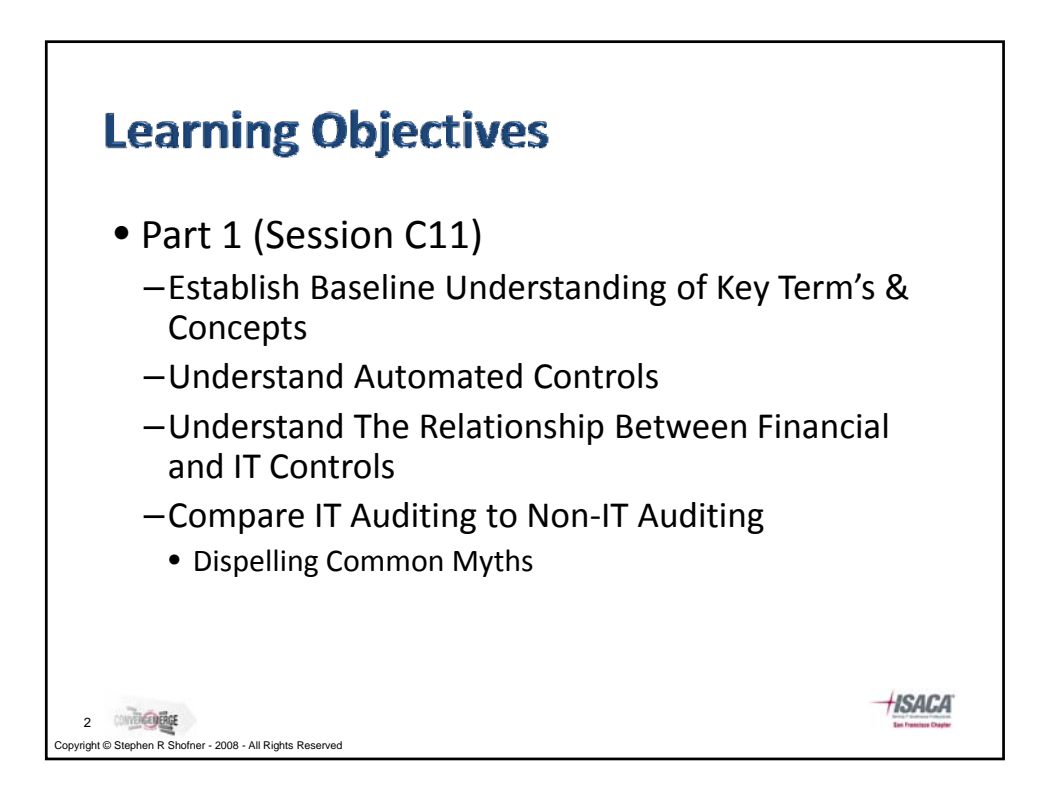

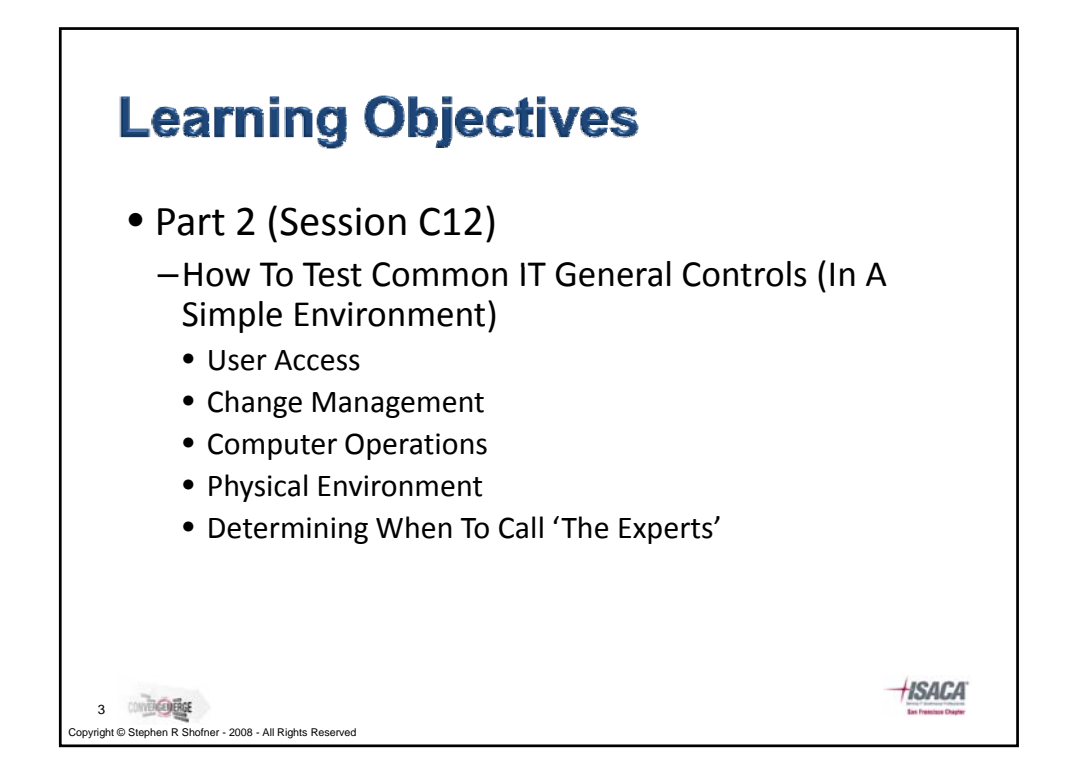

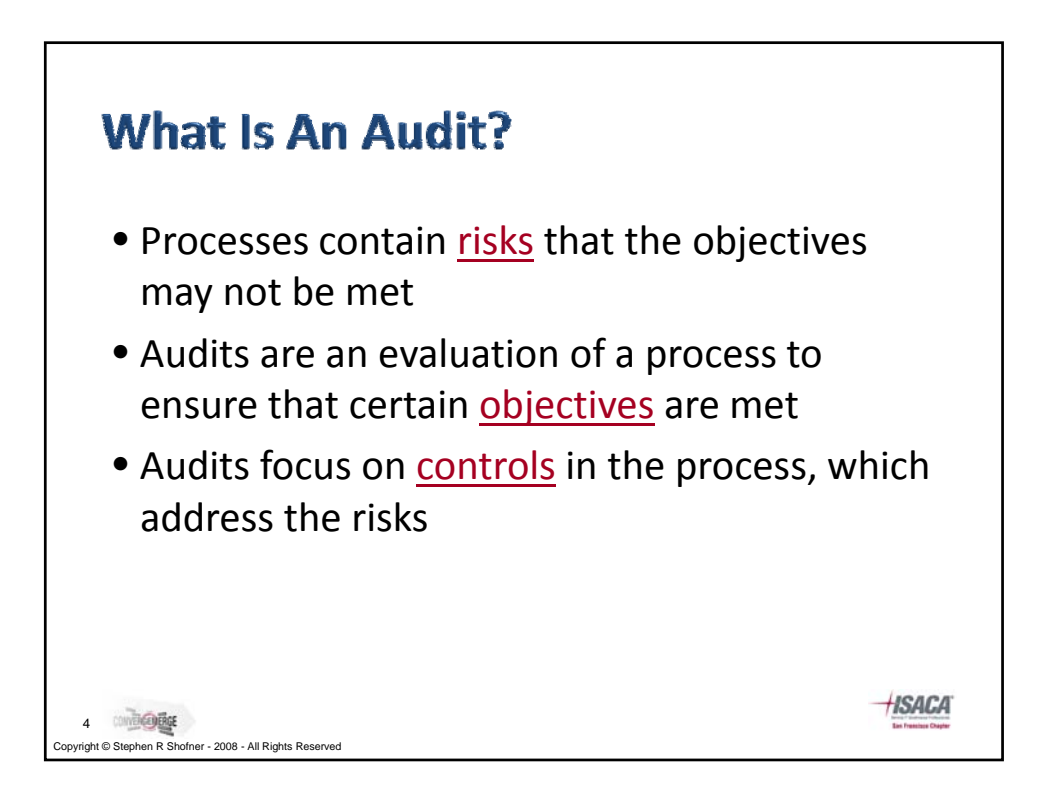

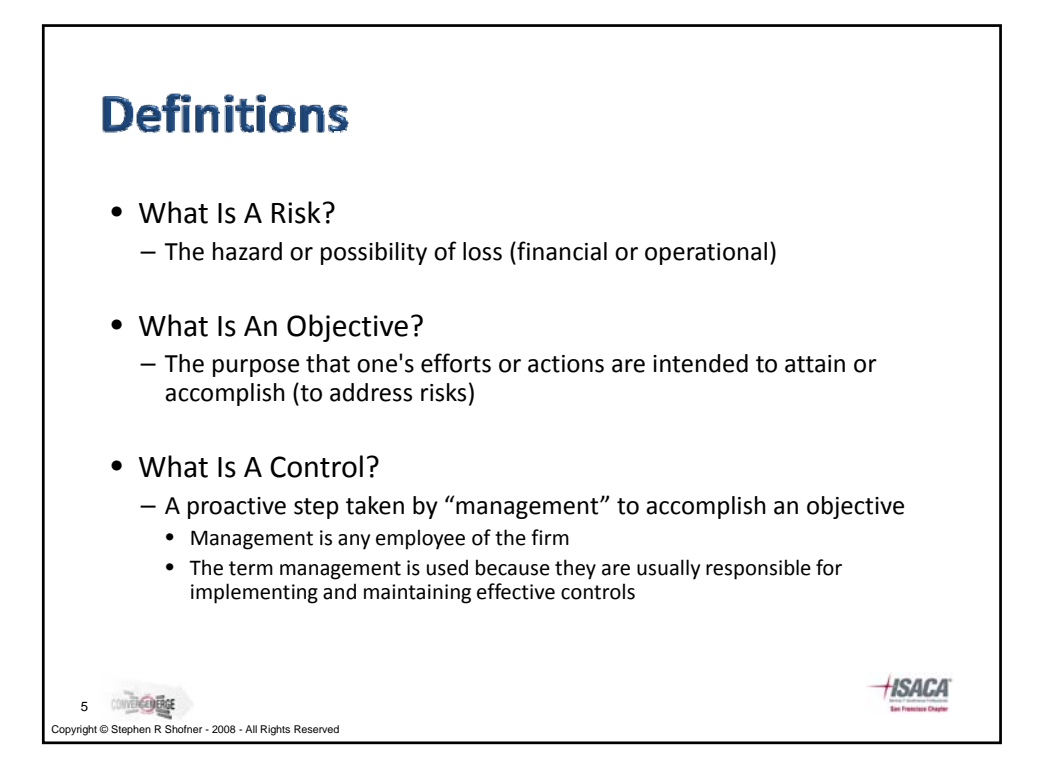

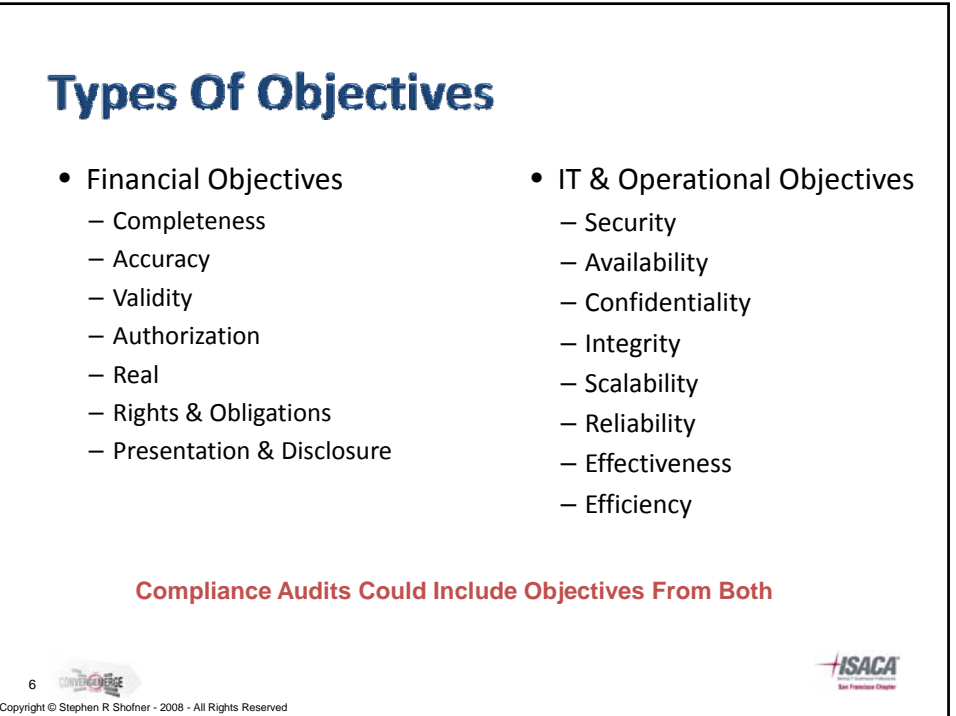

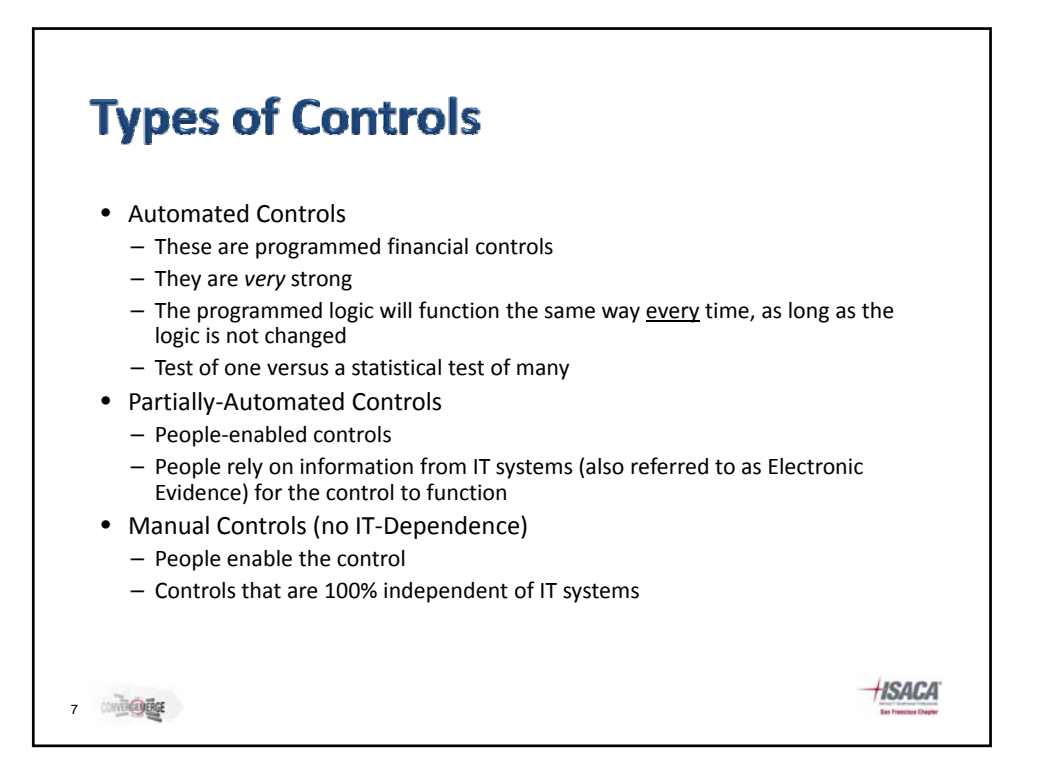

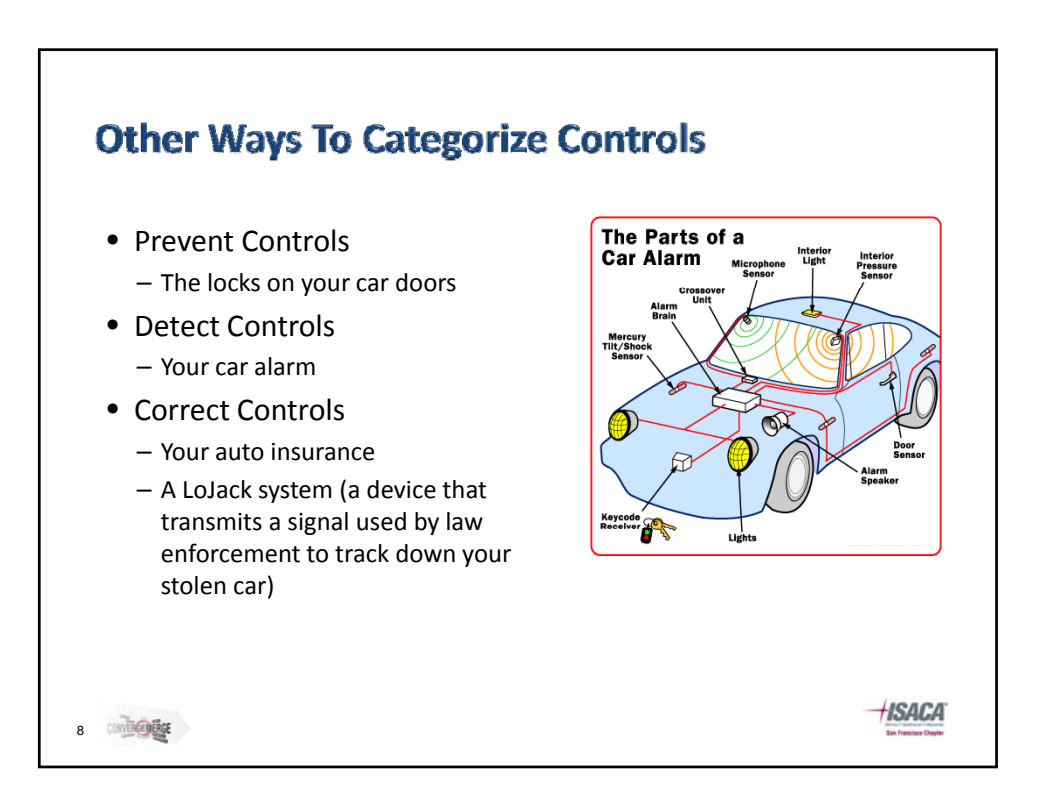

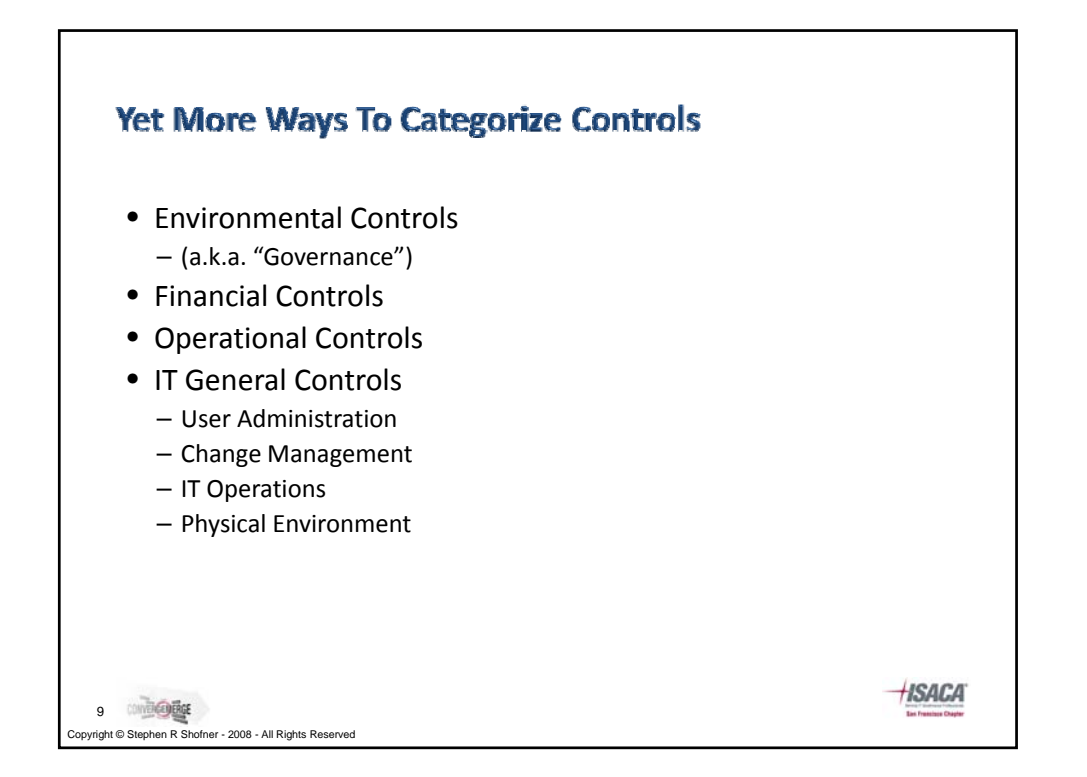

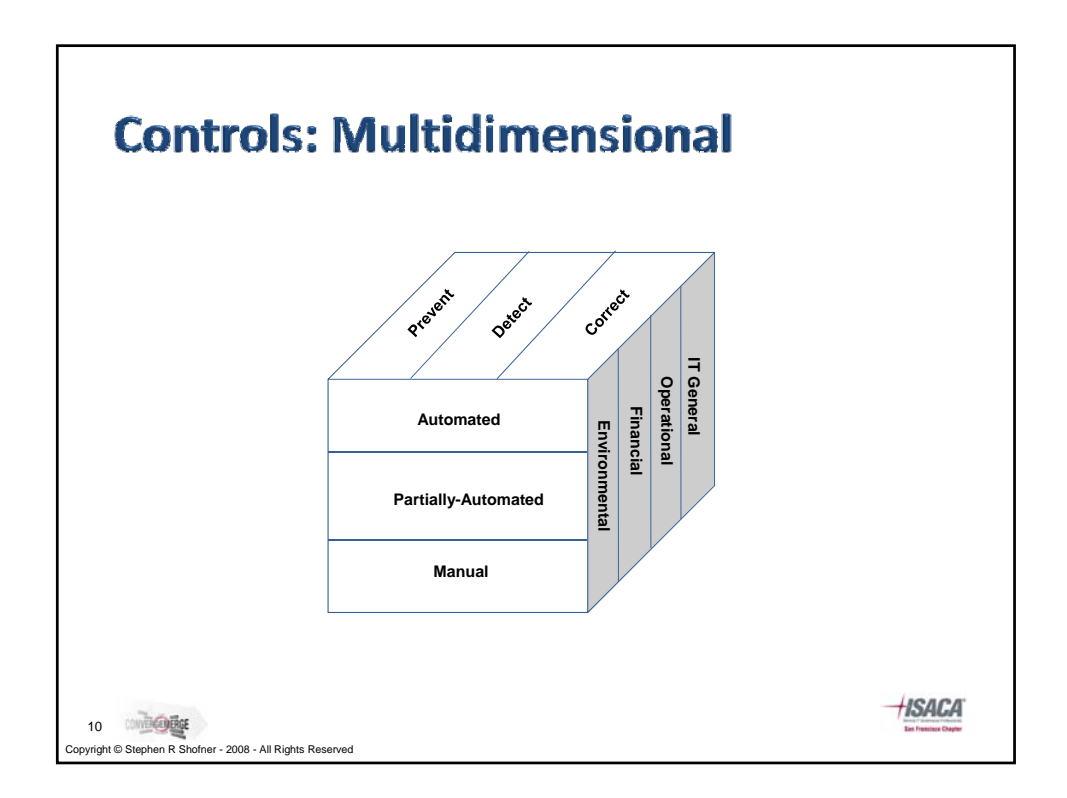

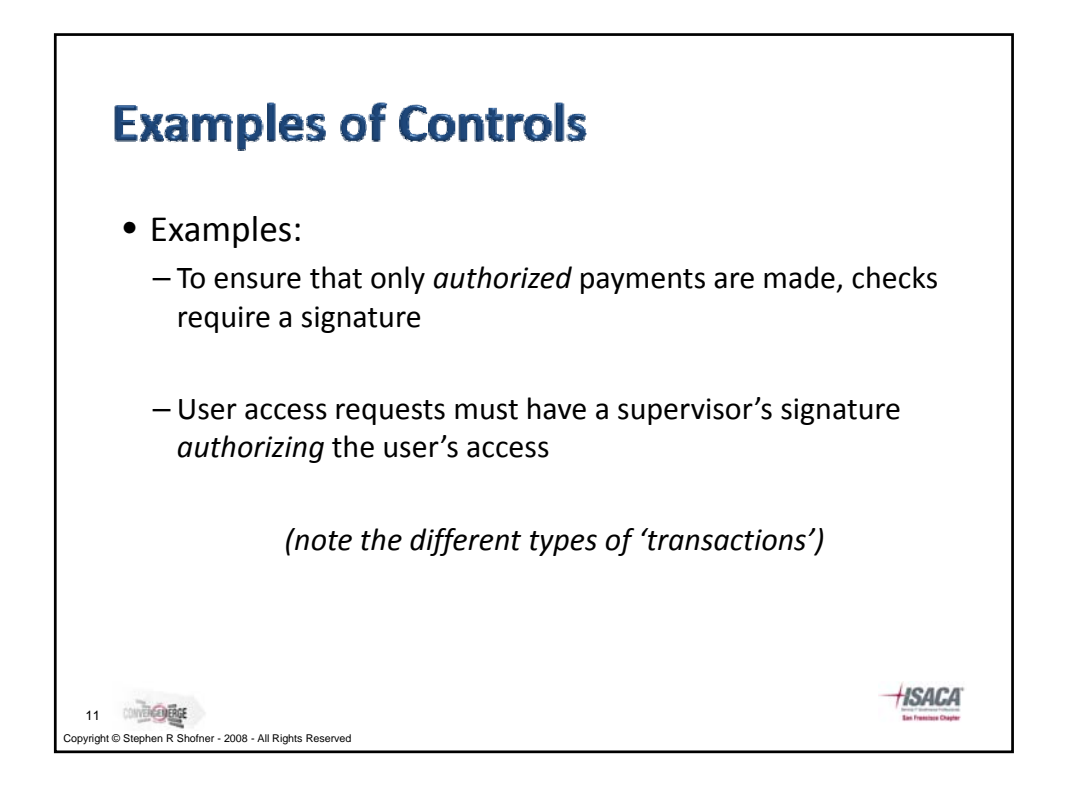

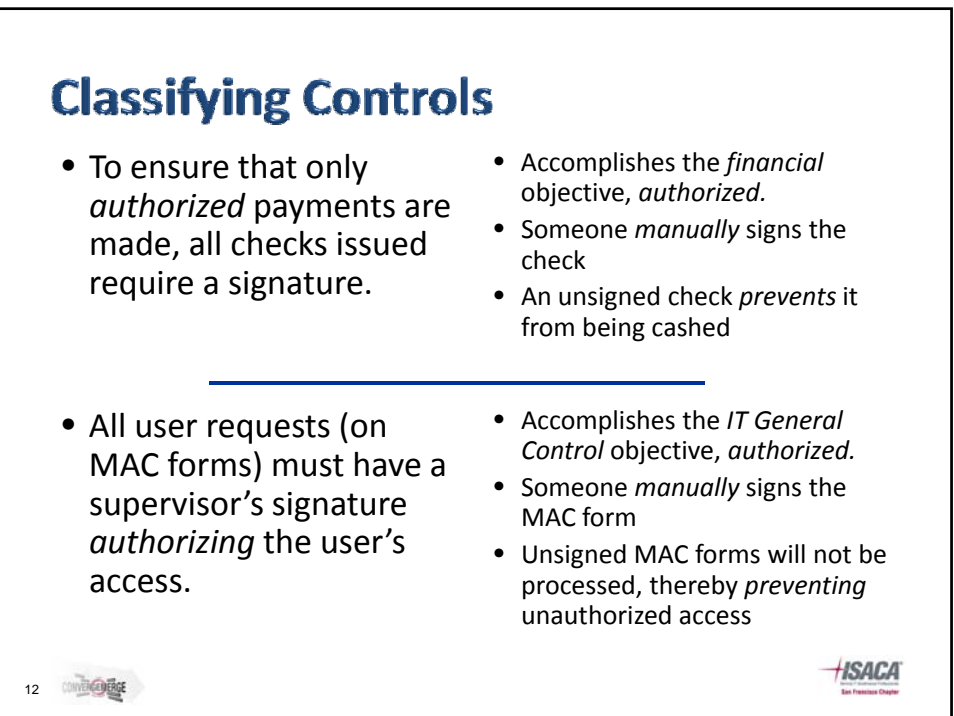

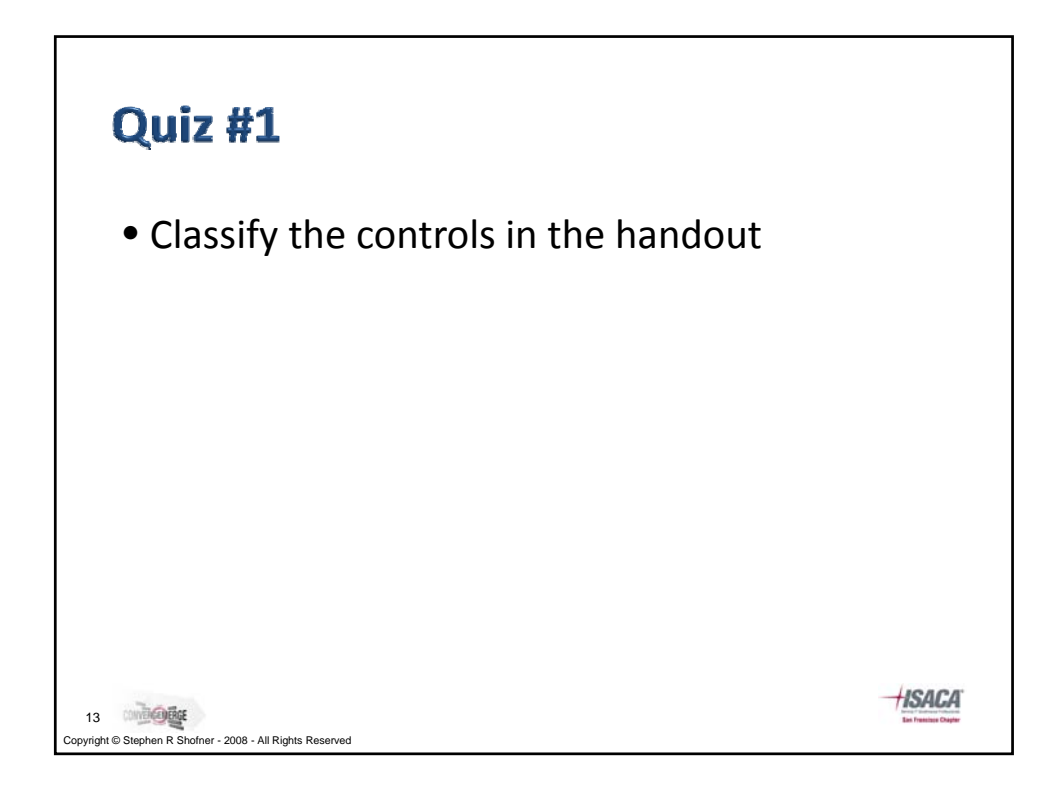

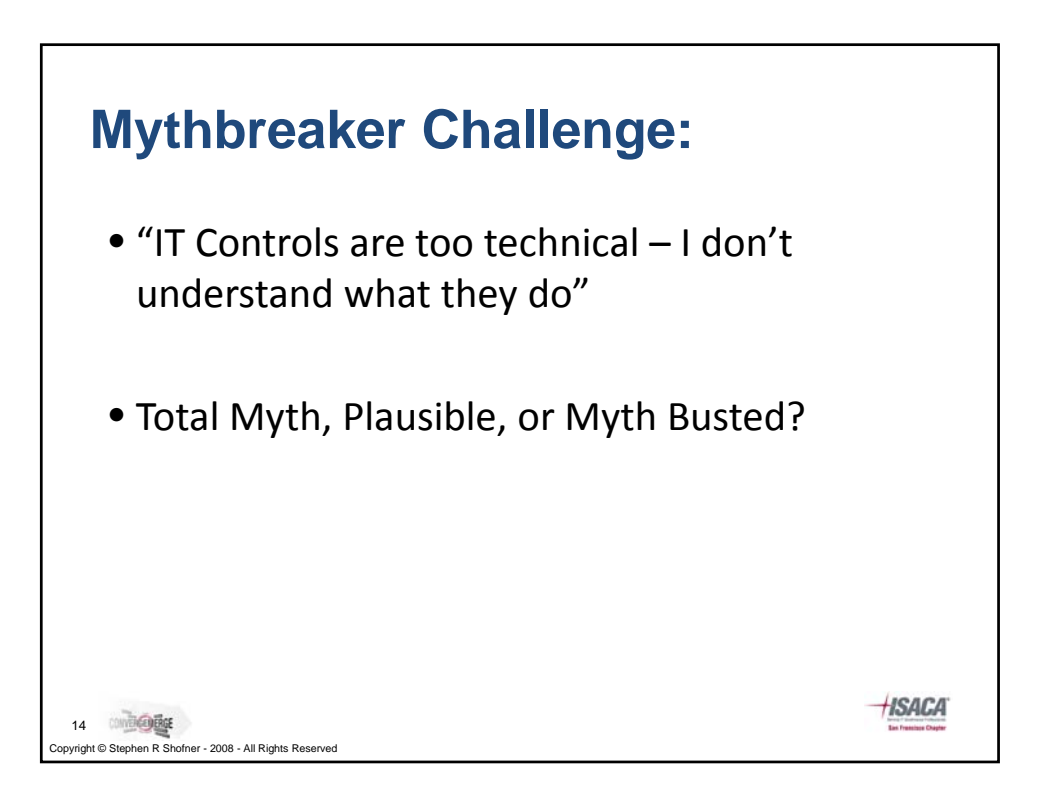

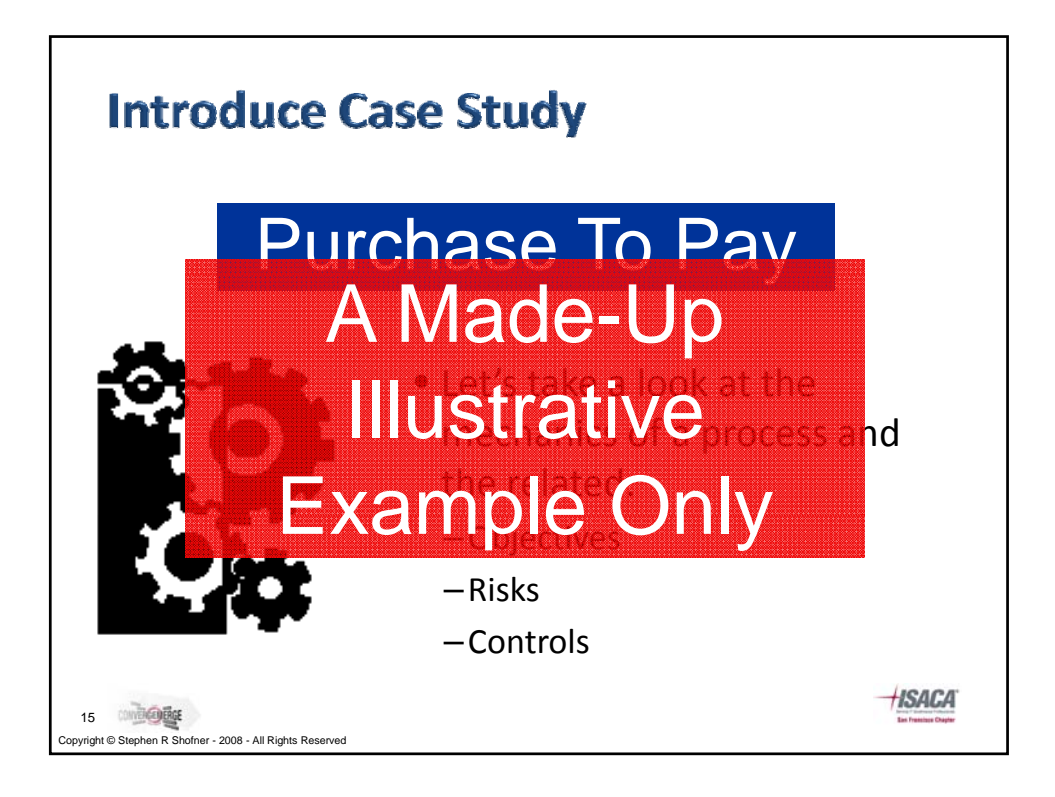

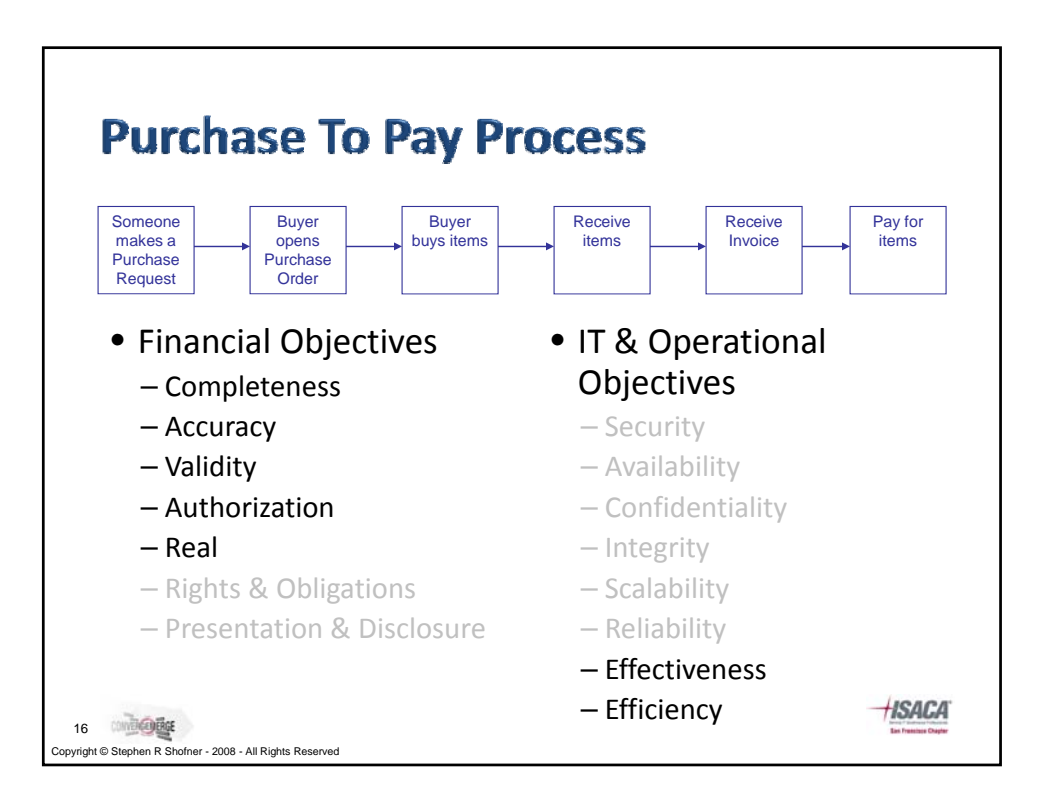

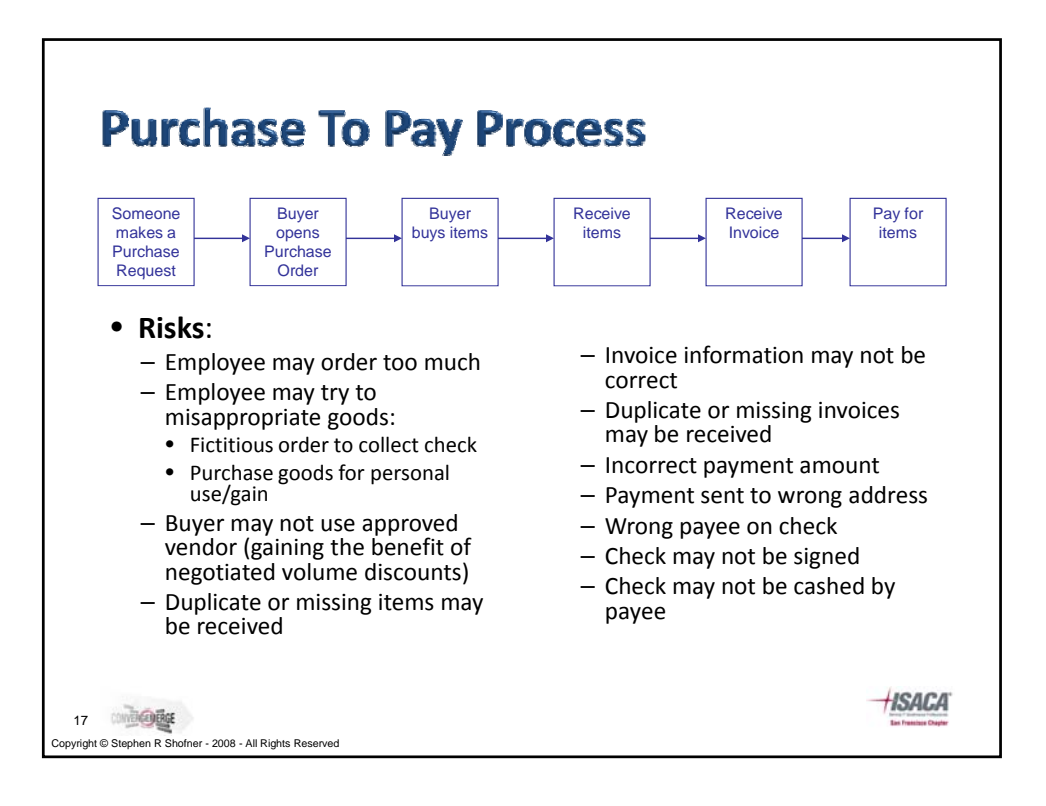

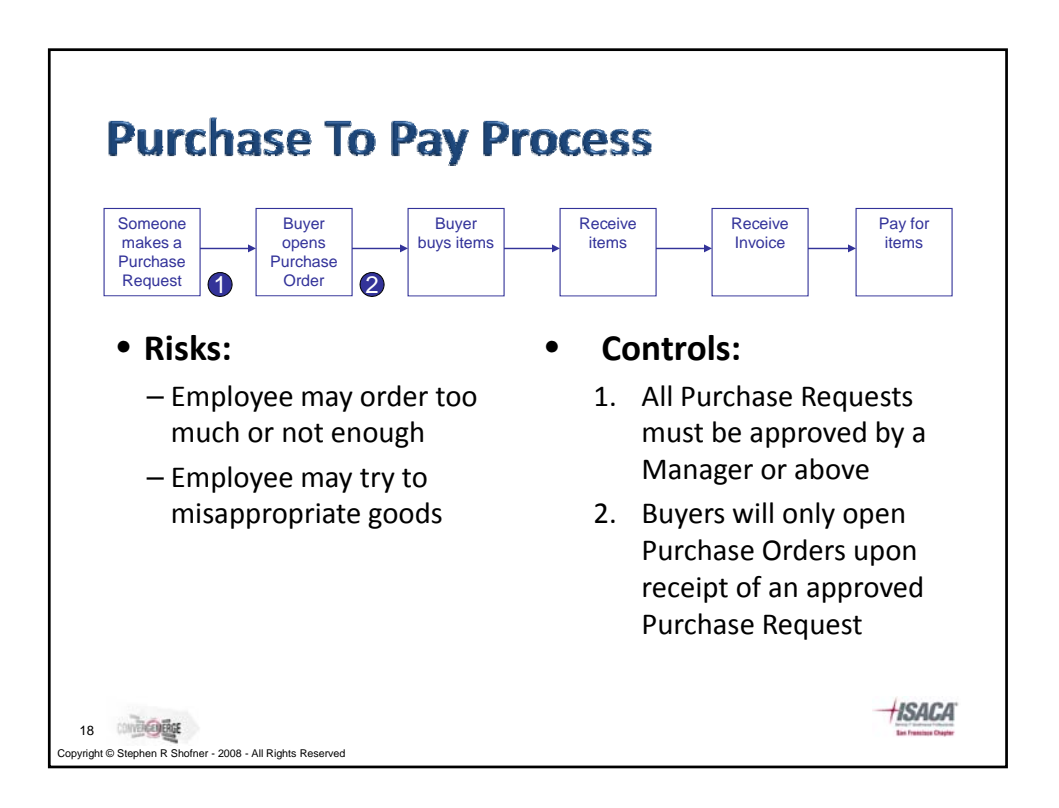

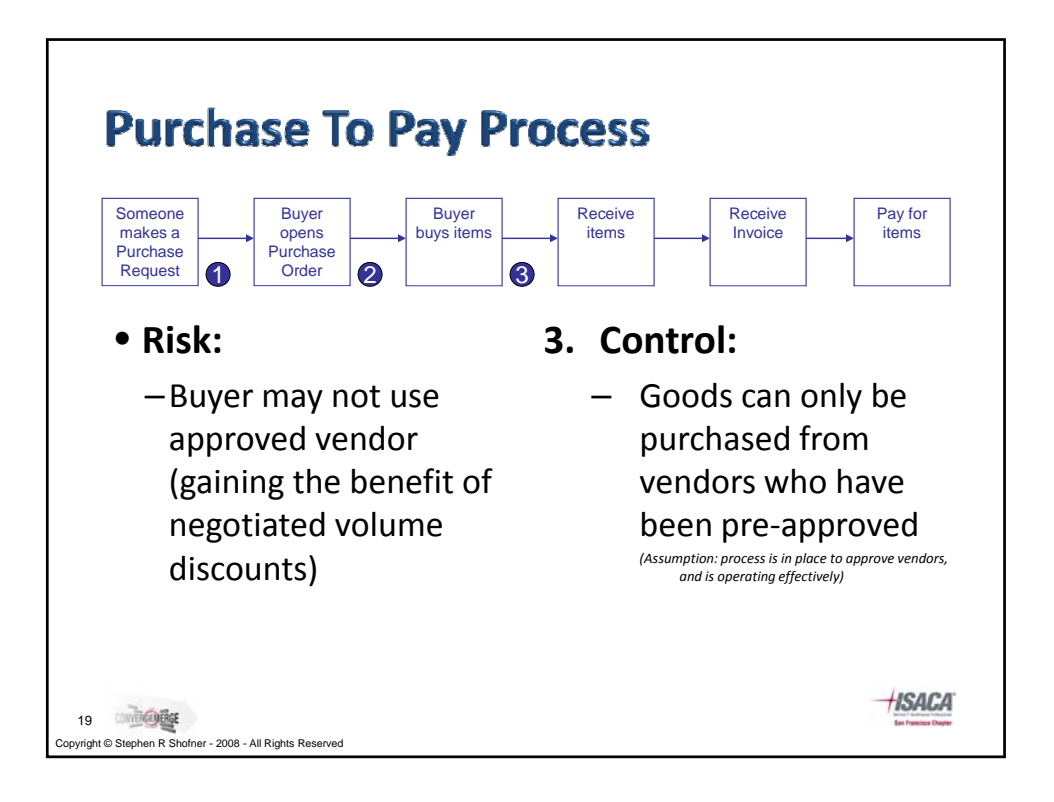

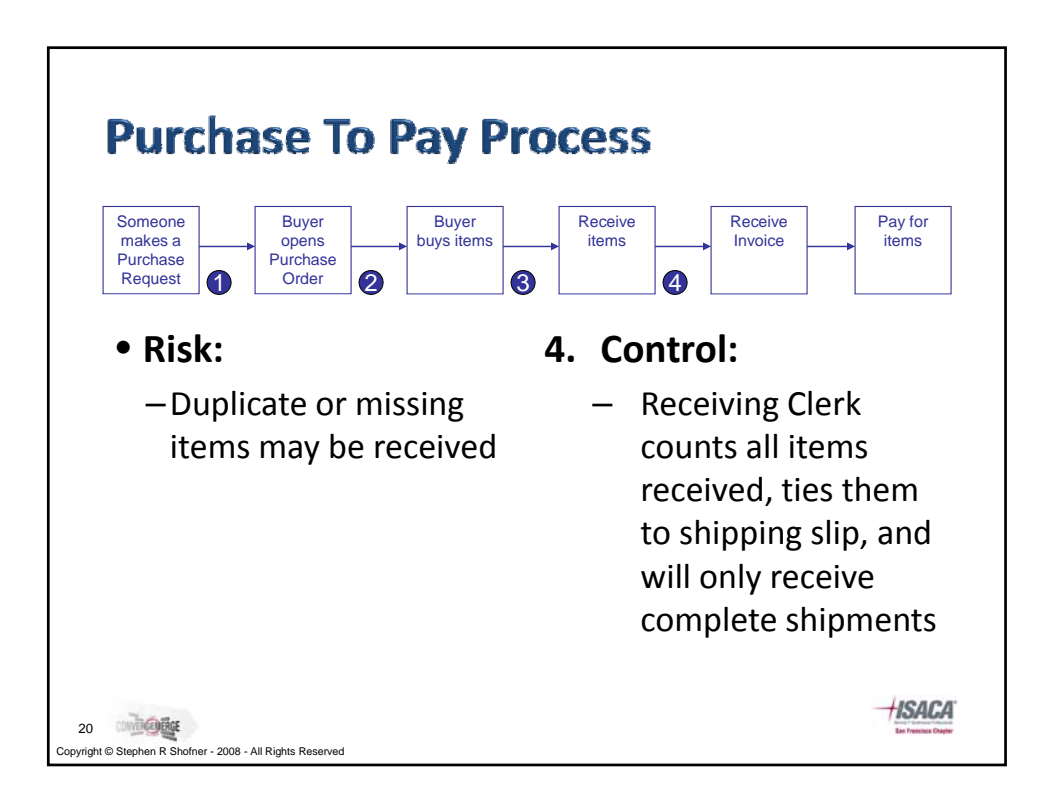

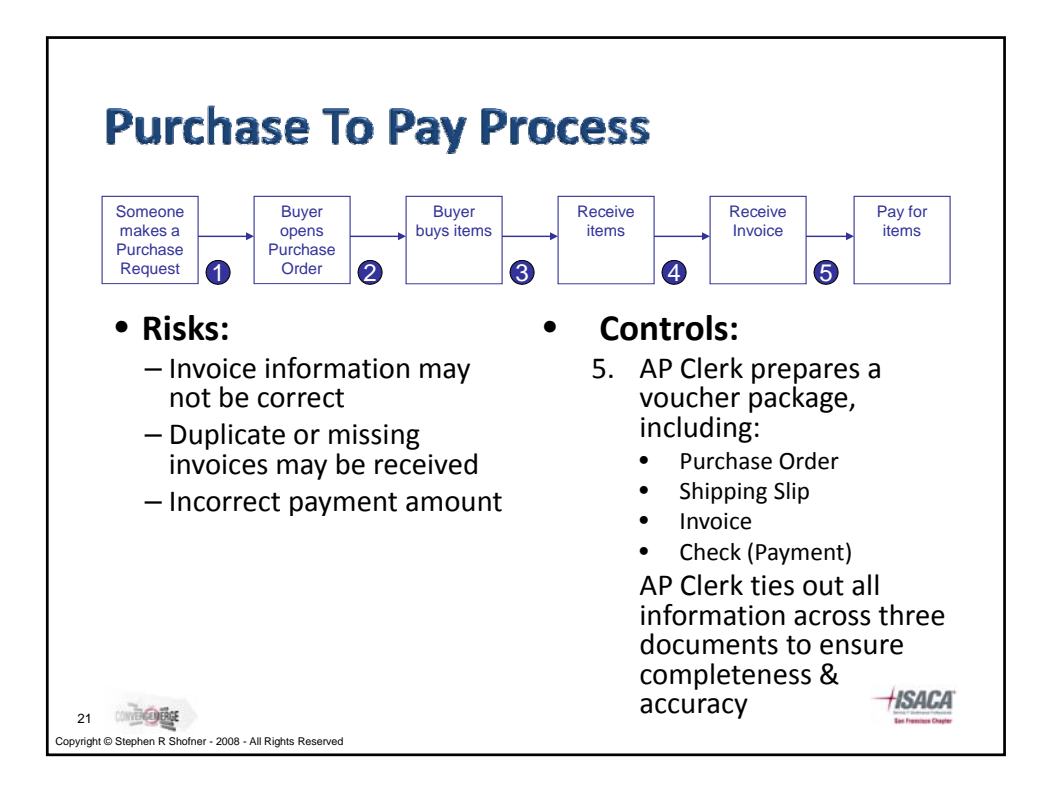

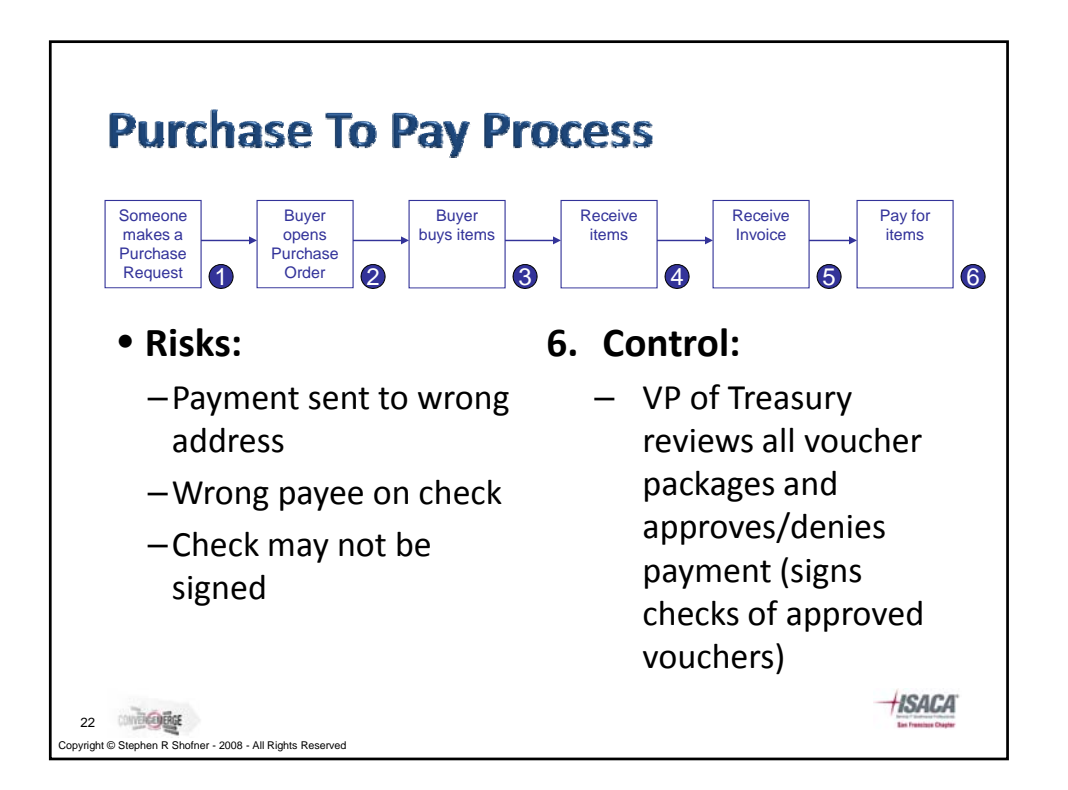

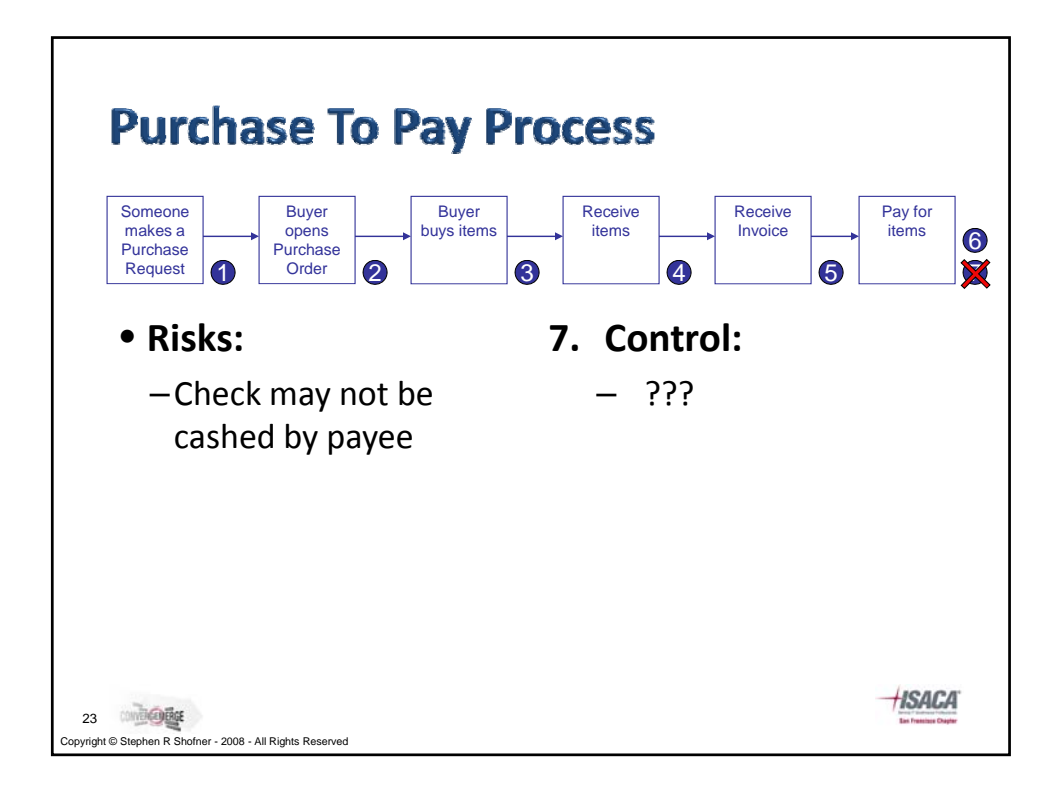

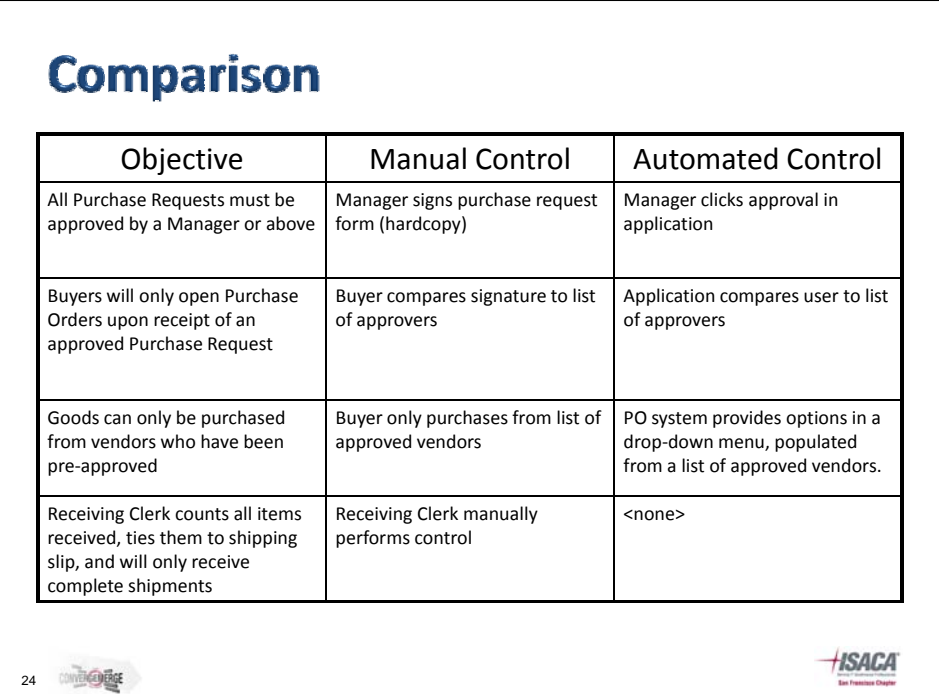

vright © Stephen R Shofner - 2008 - All Rights Reserved

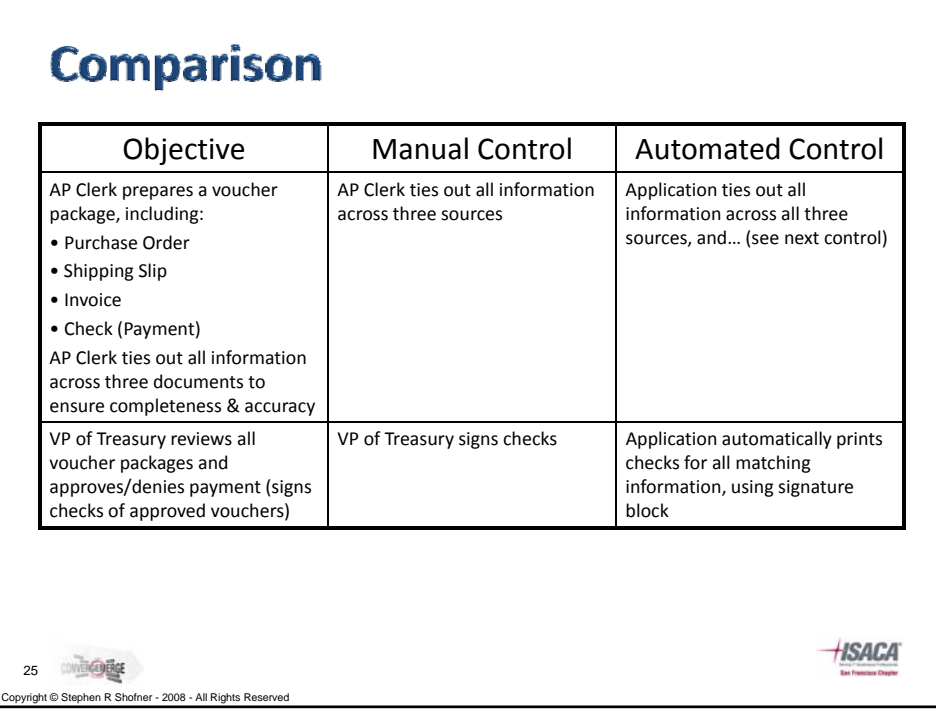

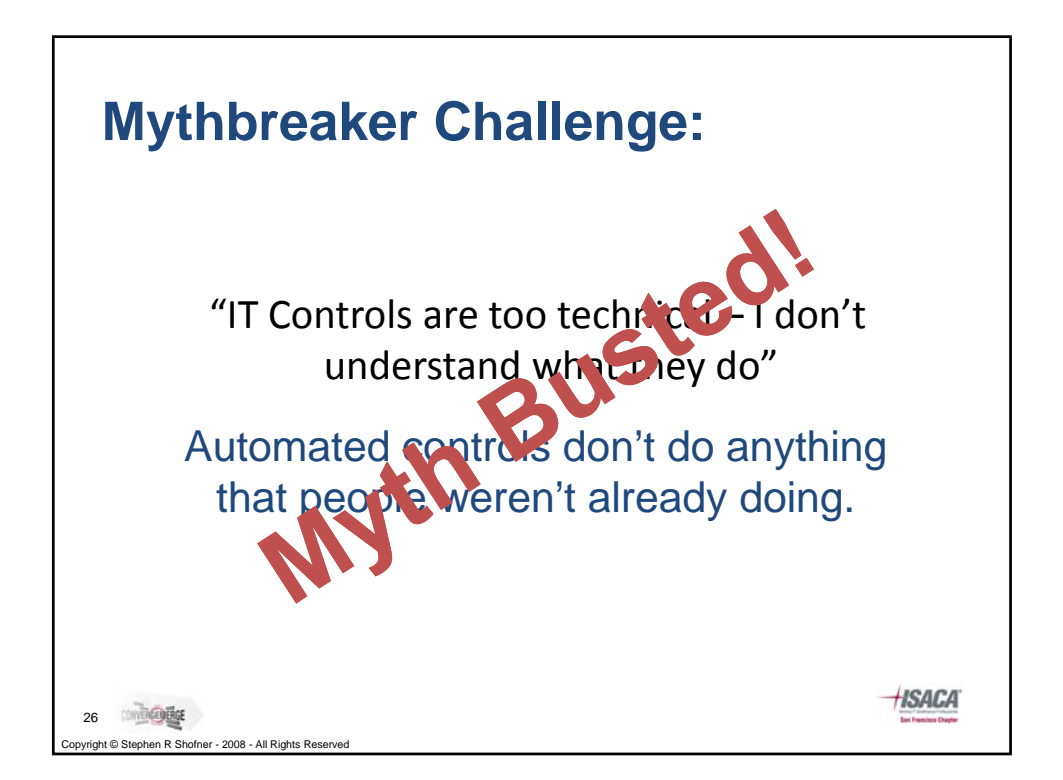

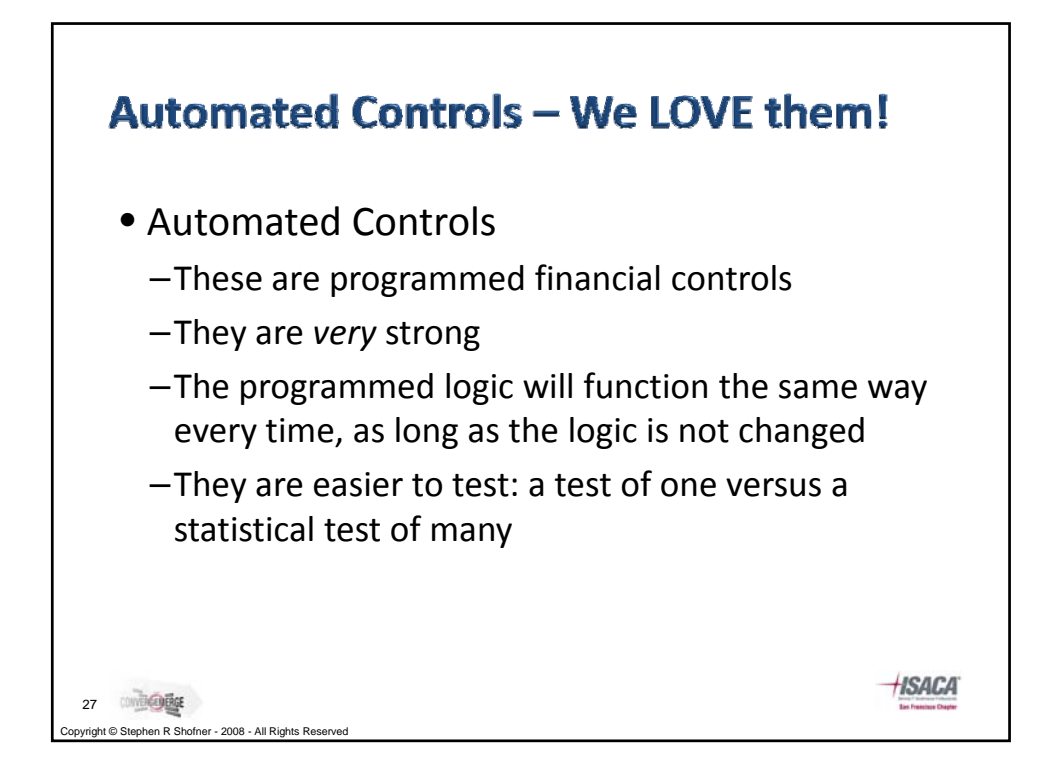

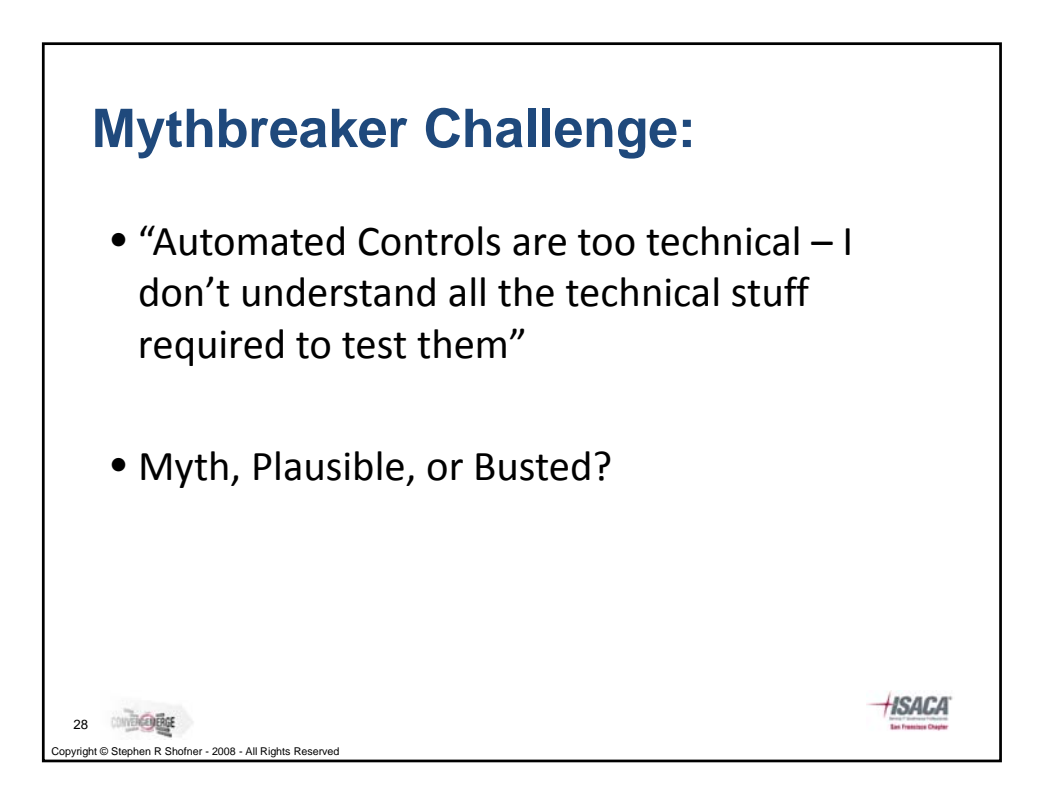

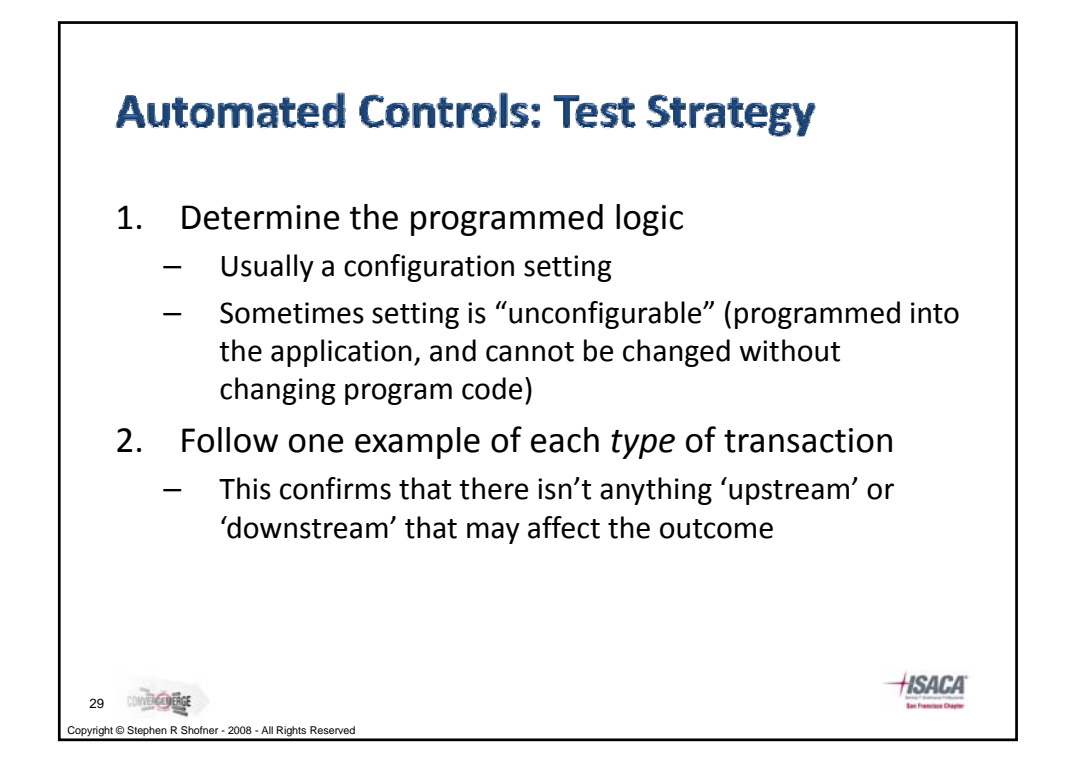

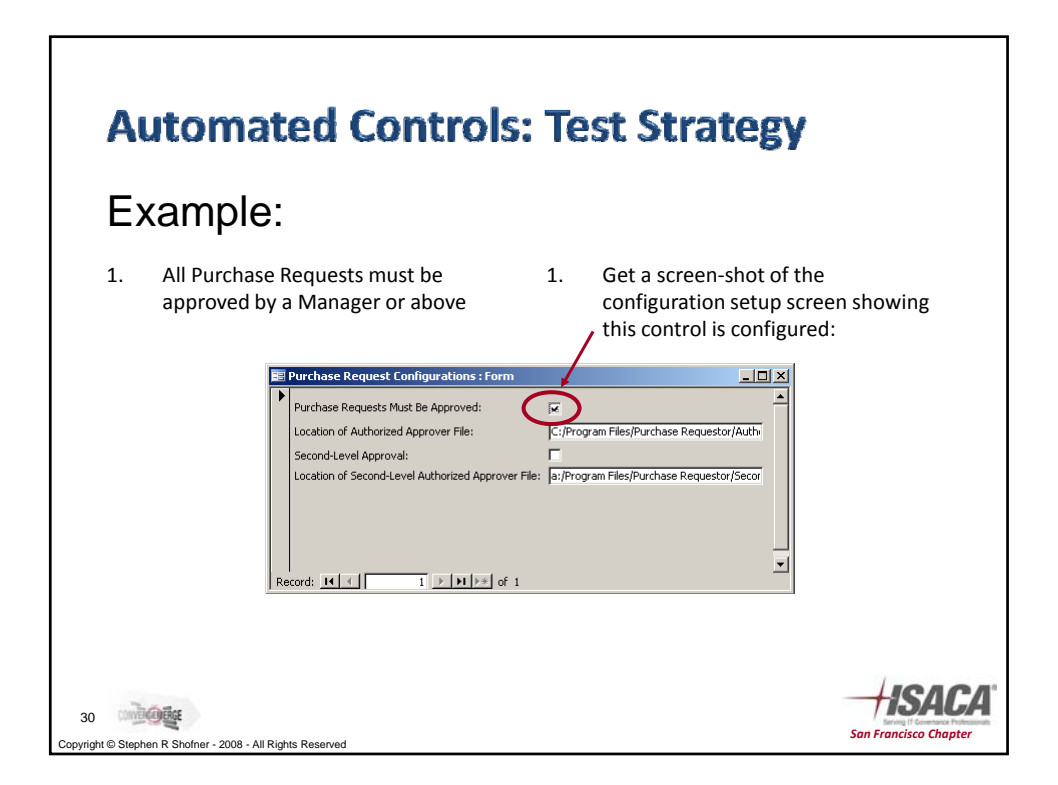

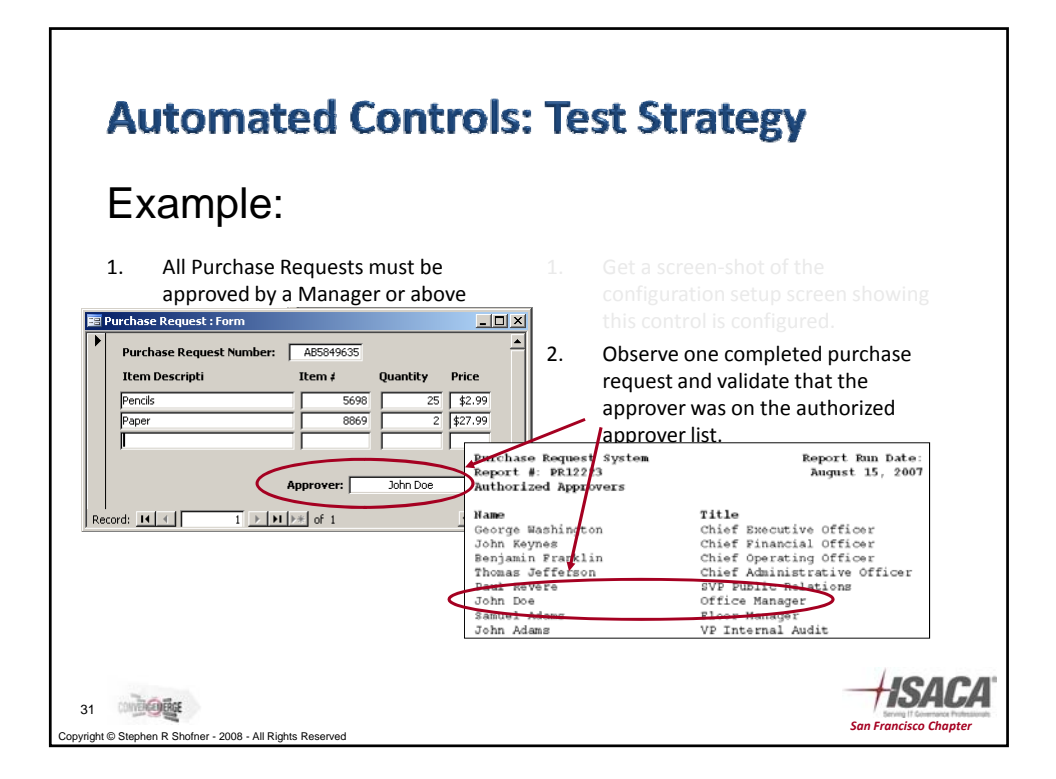

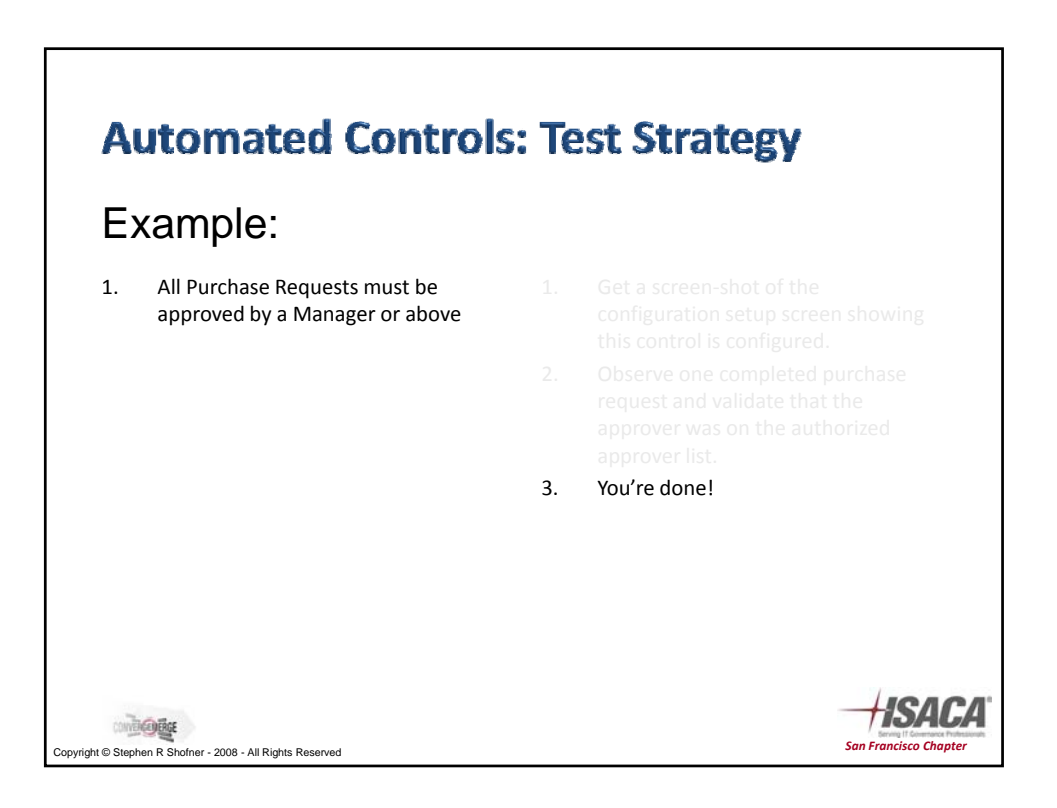

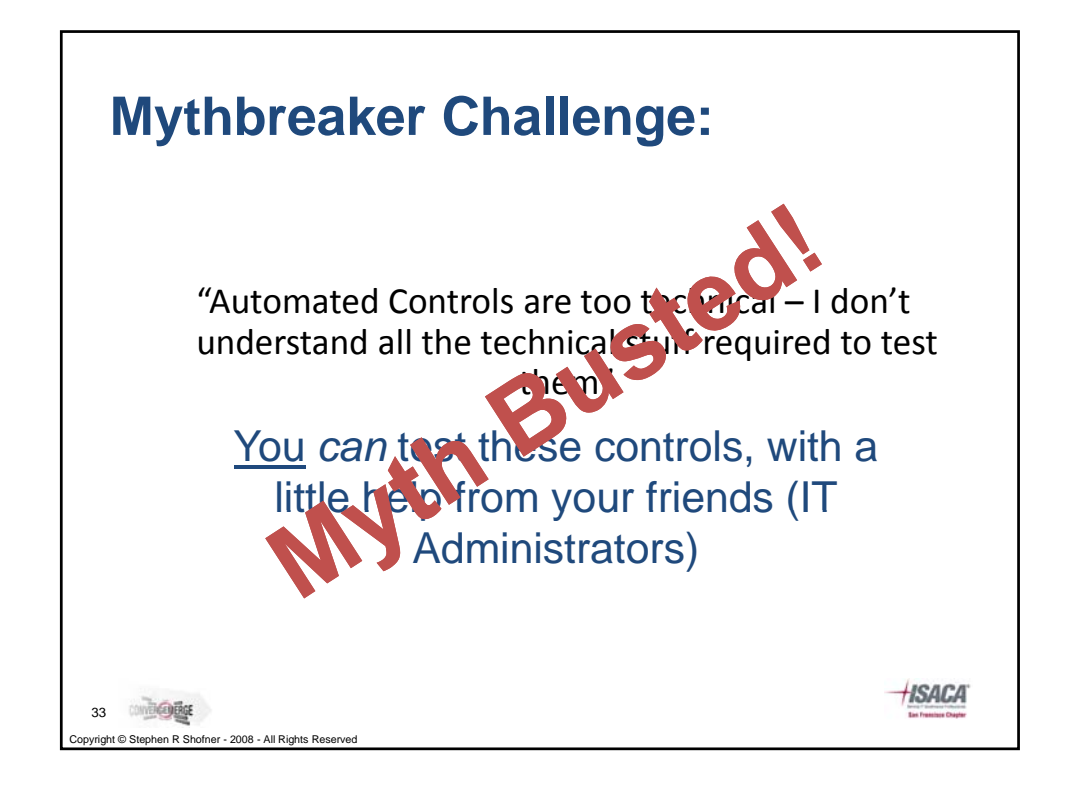

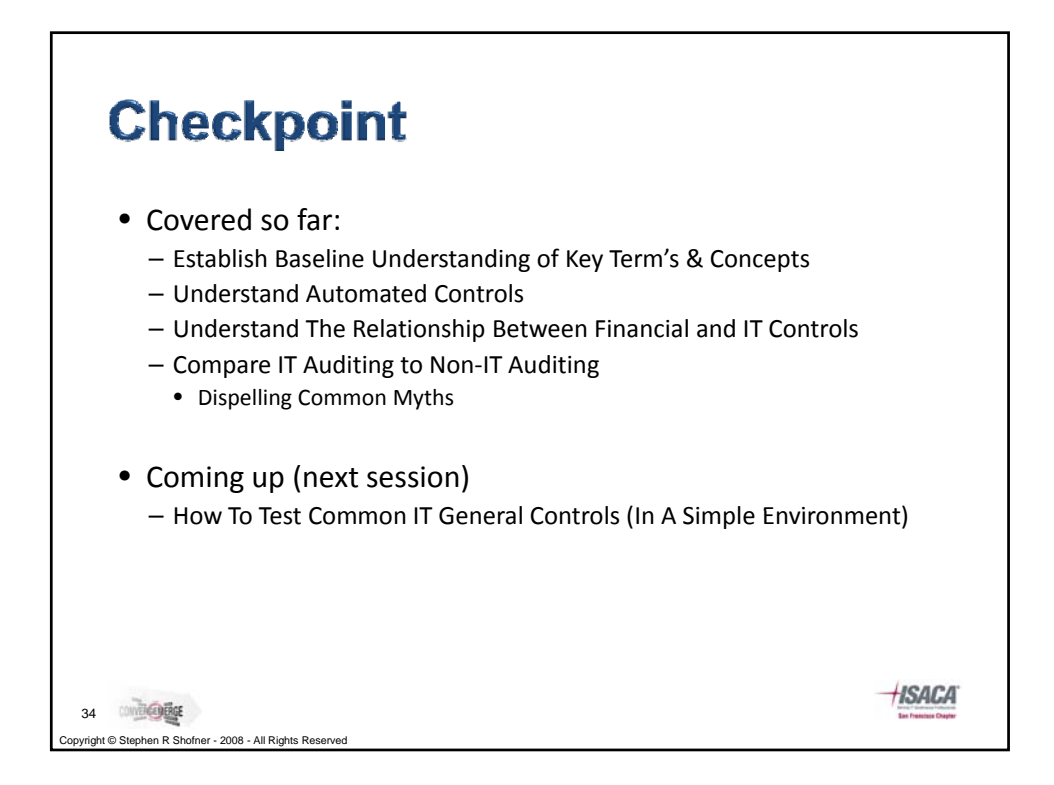

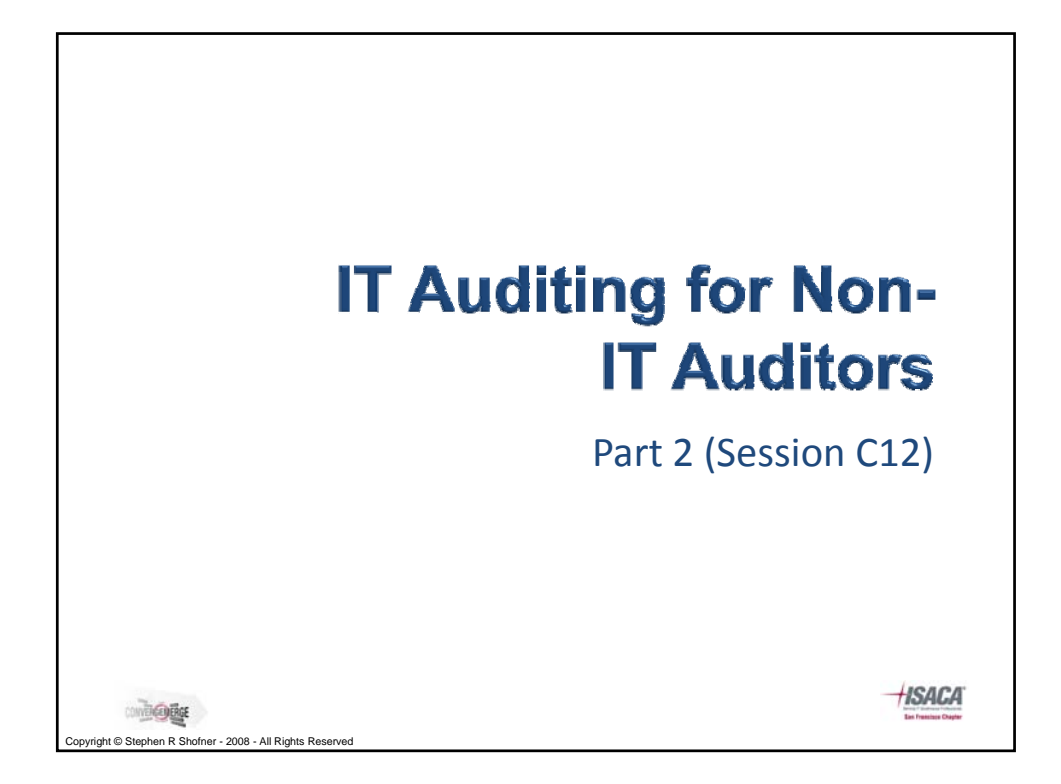

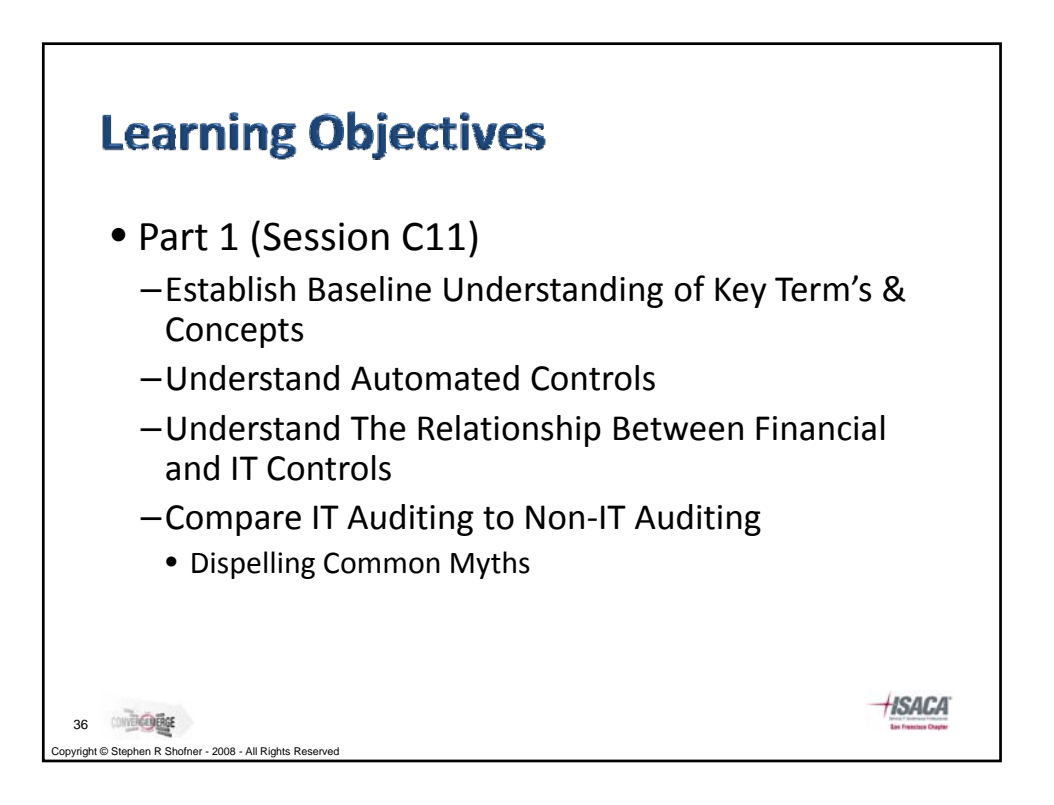

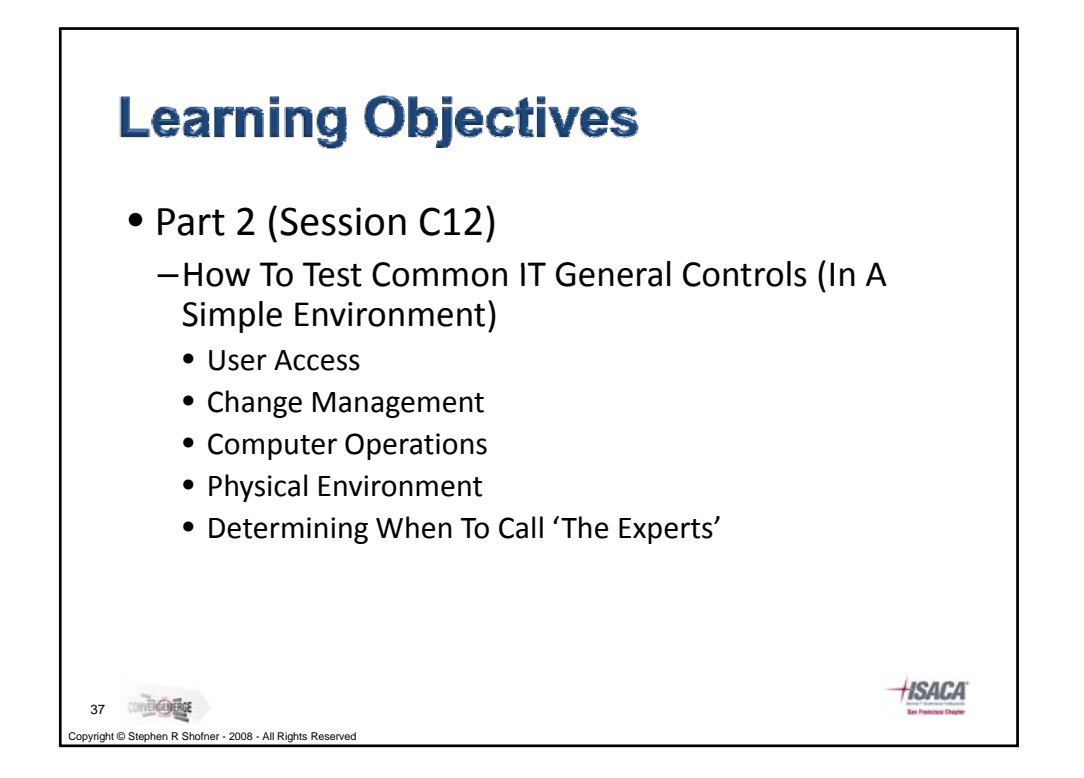

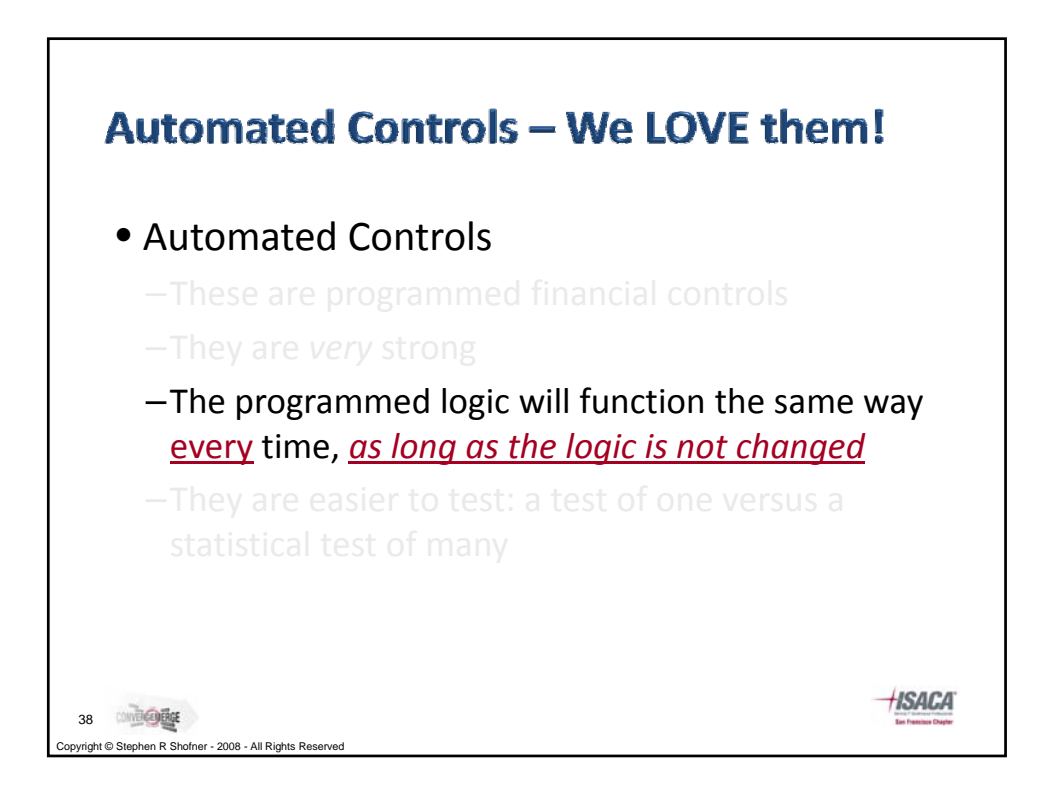

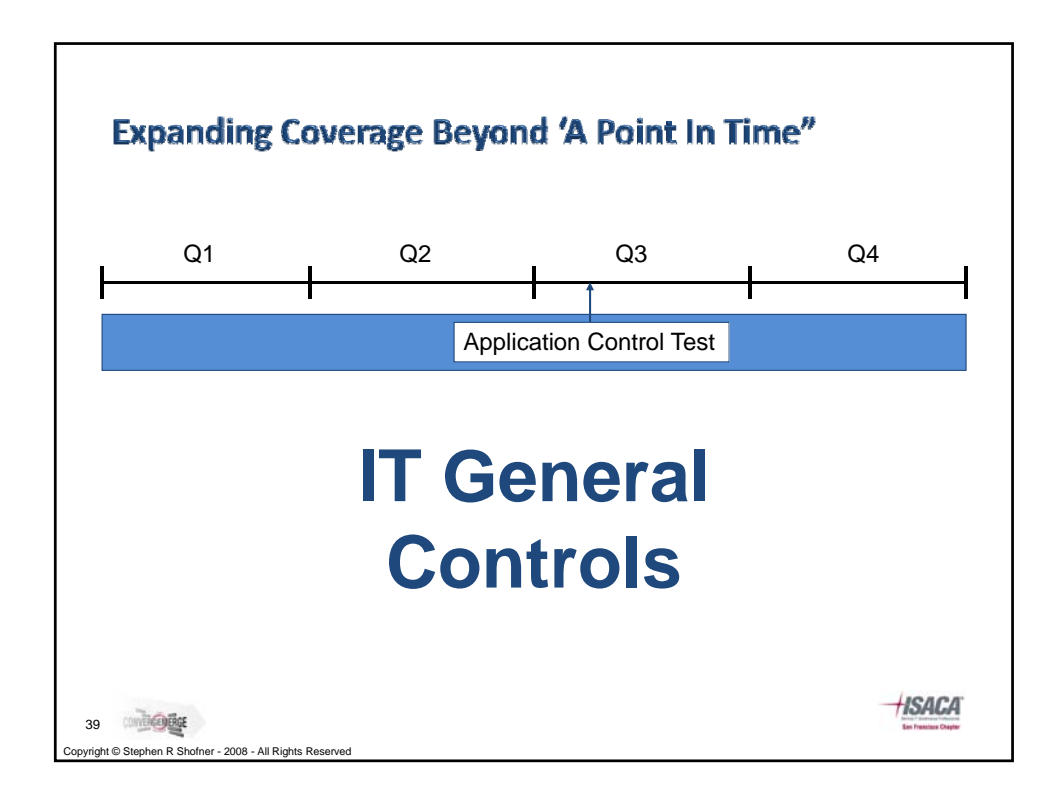

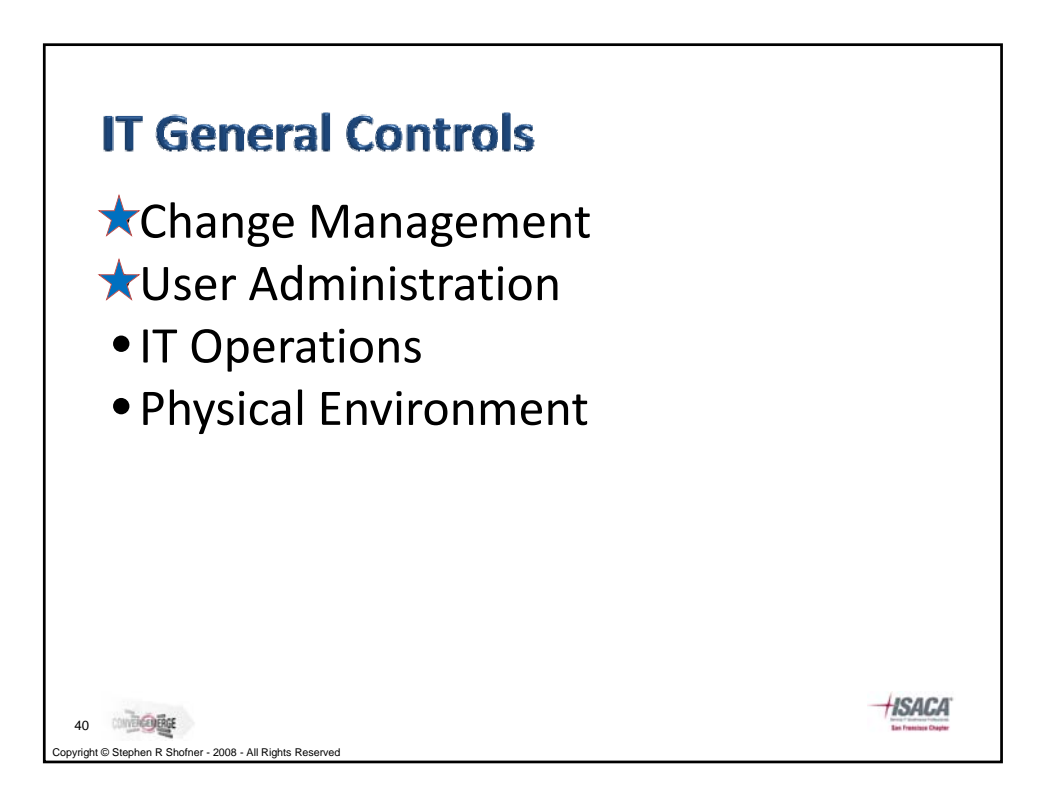

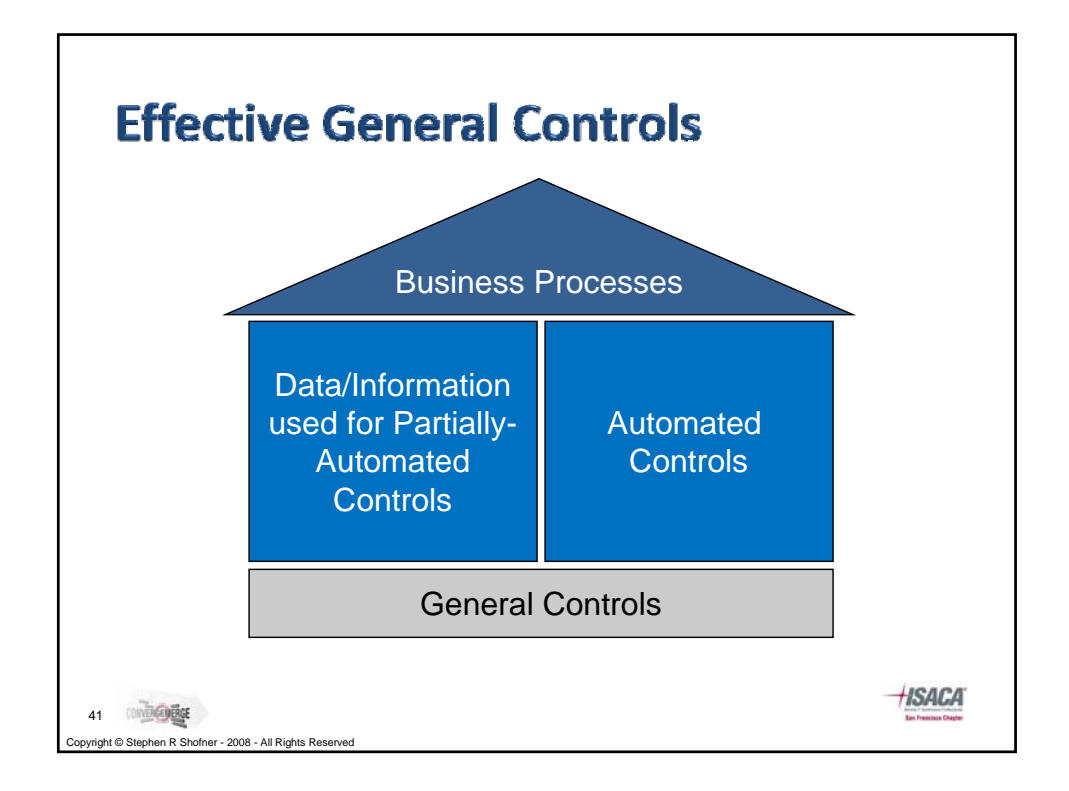

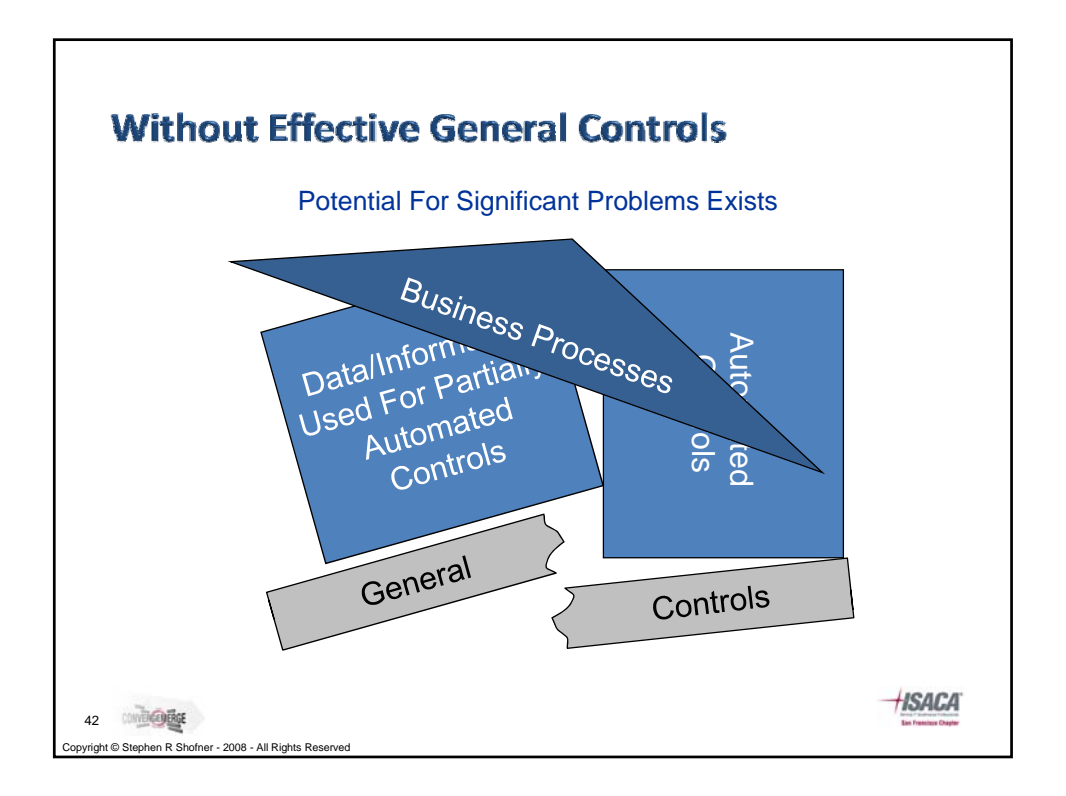

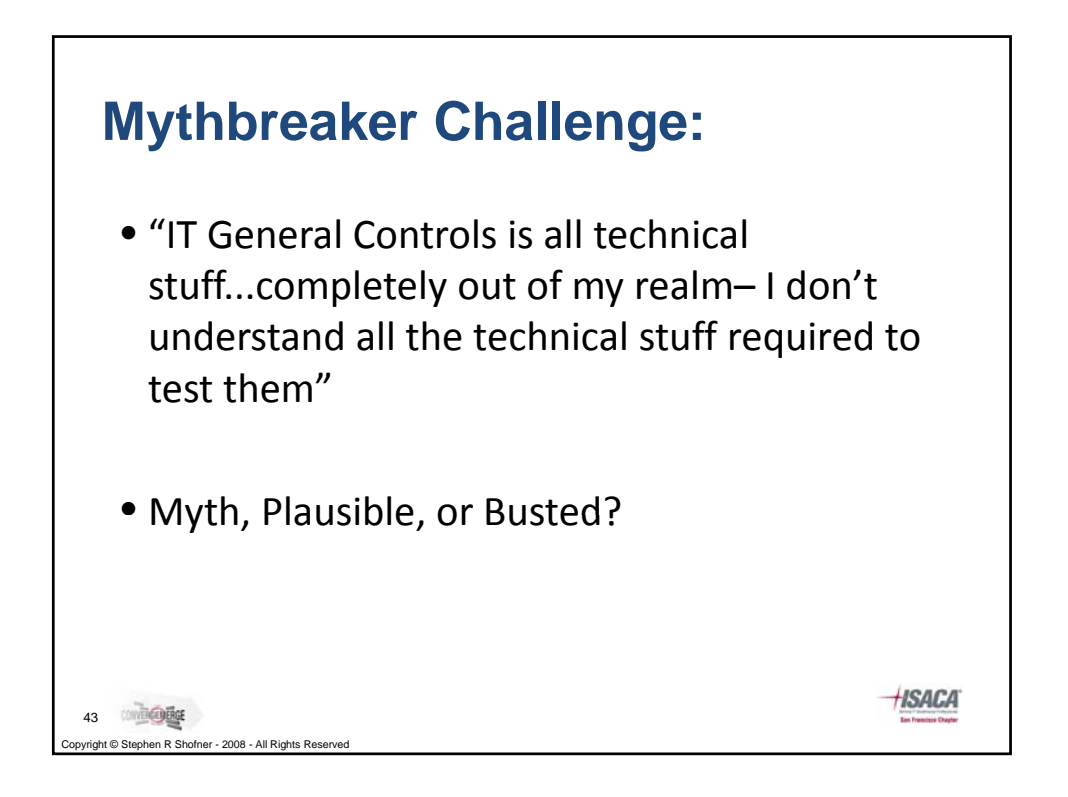

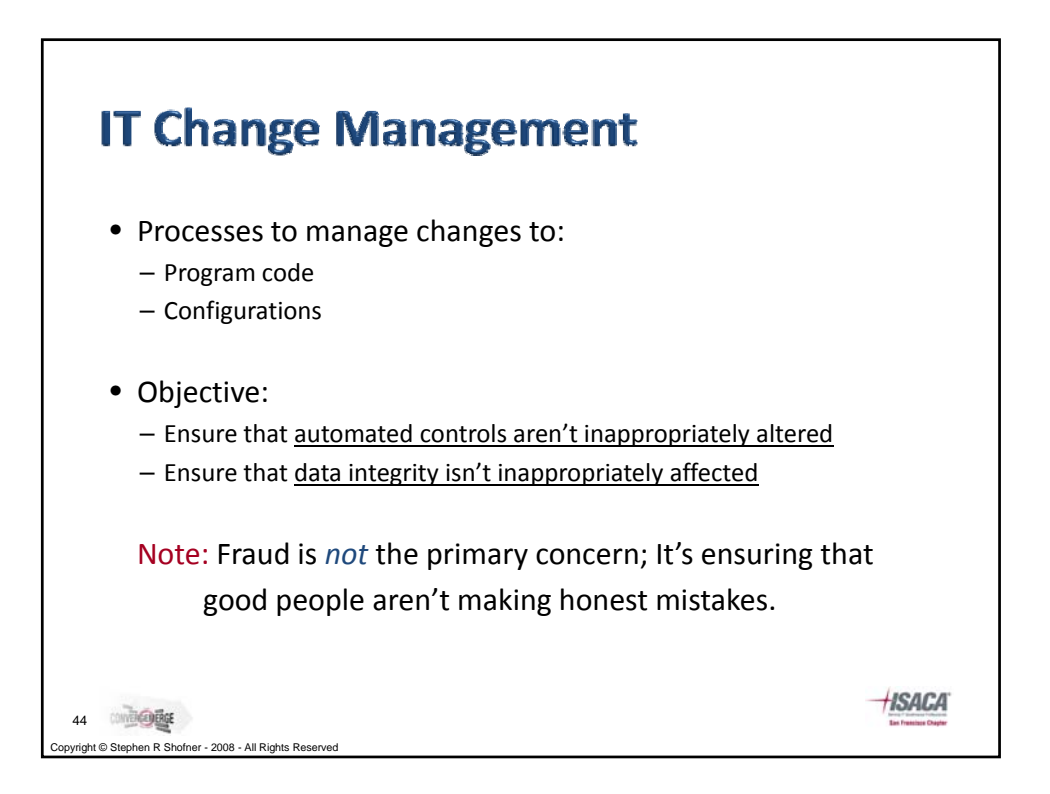

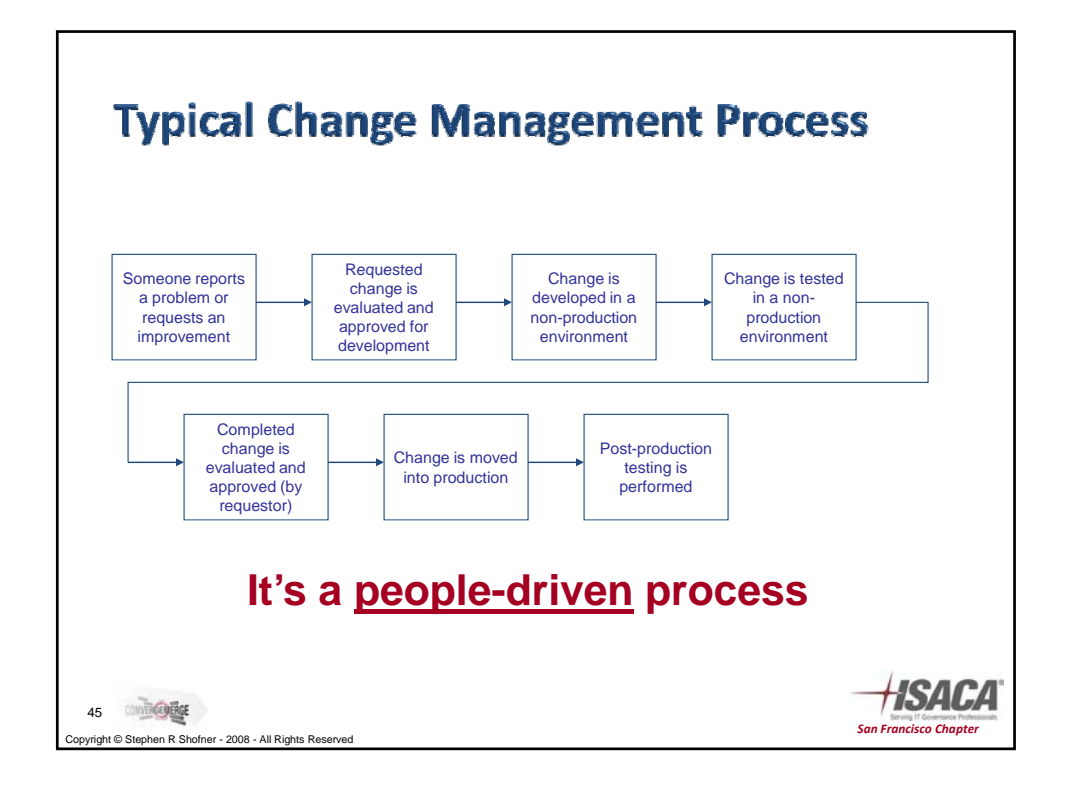

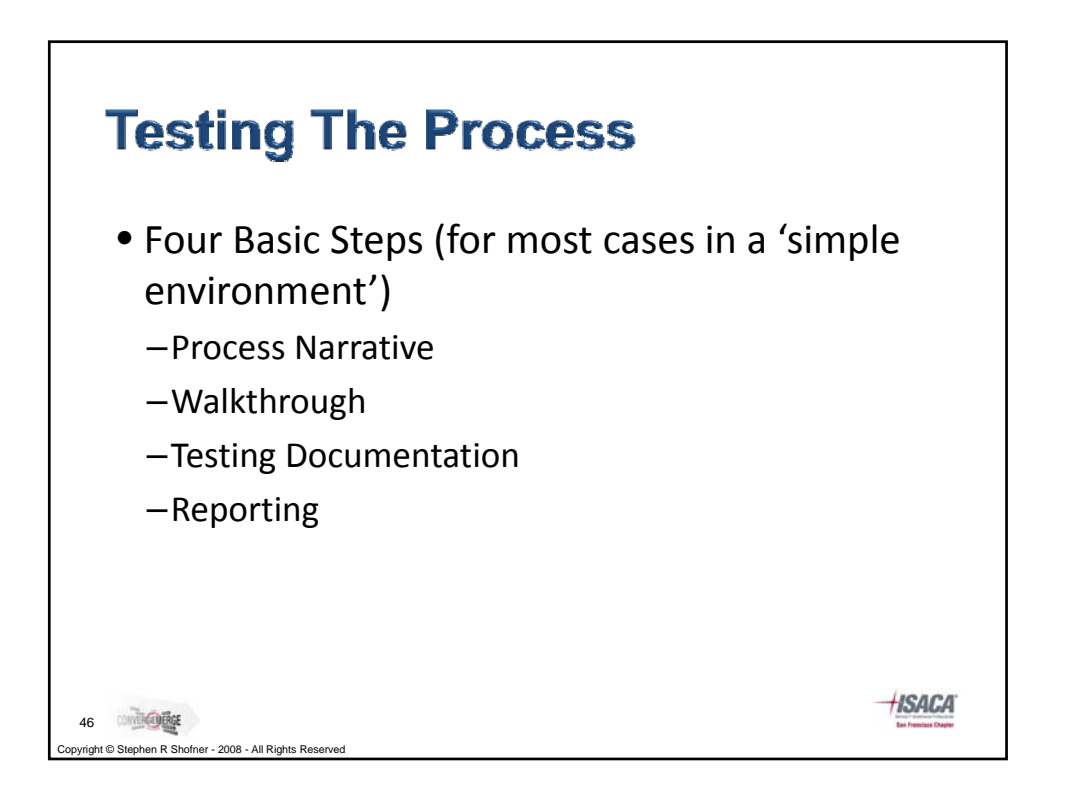

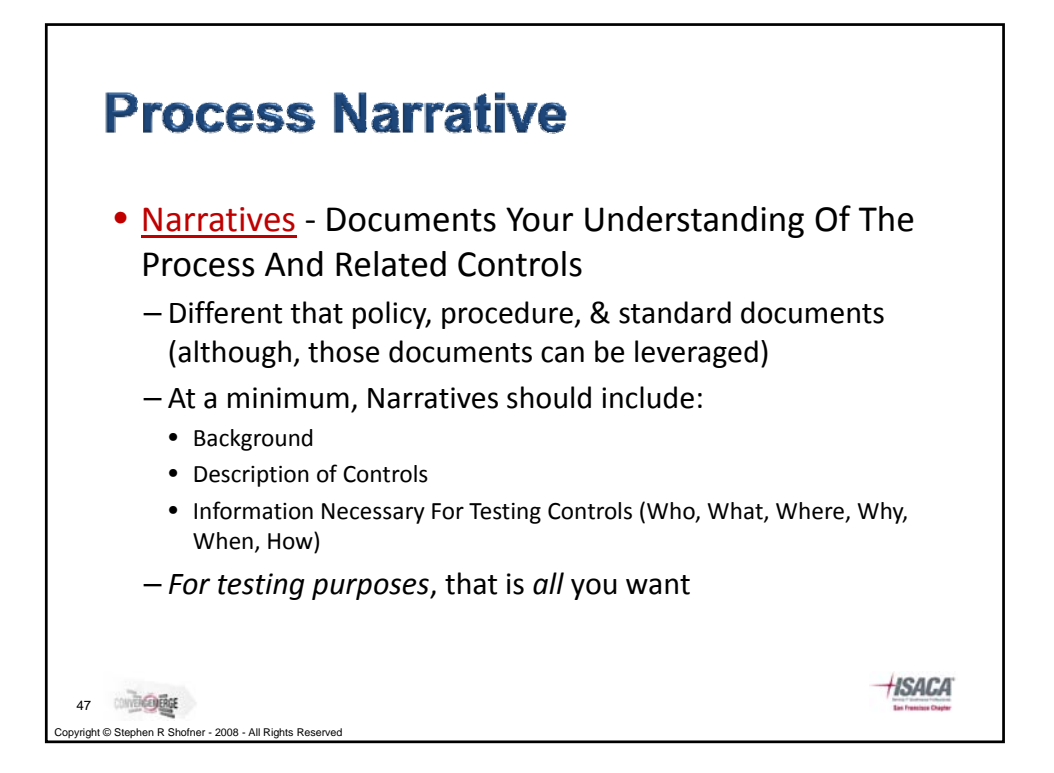

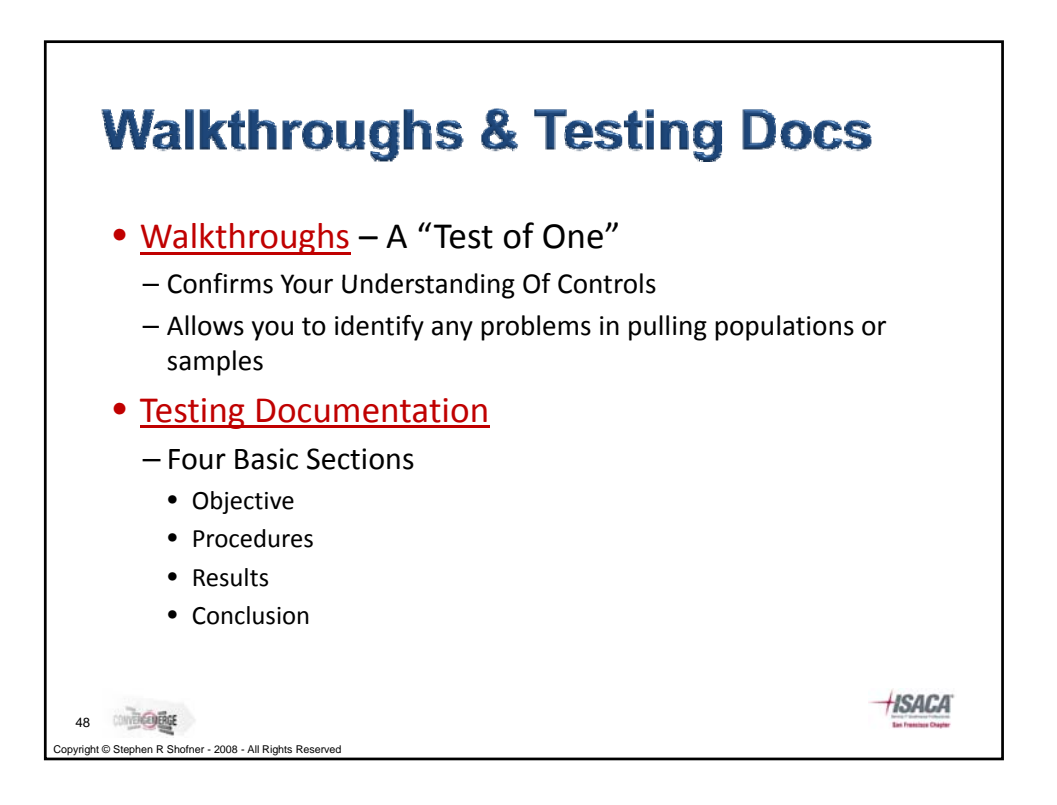

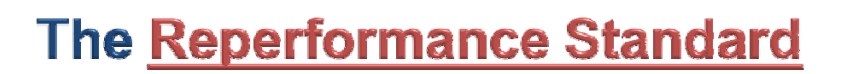

- When documenting your work, you should ensure that a reasonably ‐skilled auditor would be able to review your workpapers (and related evidence) and:
	- Understand what you did any why, and
	- See the same evidence that you saw
	- They should be able to 'reperform' your work and reach the same conclusion you did, *based on the information presented in your workpapers and supporting evidence only*.
- They should not need to:
	- Ask clarifying questions

on R Shofner - 2008 - All Rights Reserved

49

• Request and review information that is not included in the testing documentation

**ISACA** 

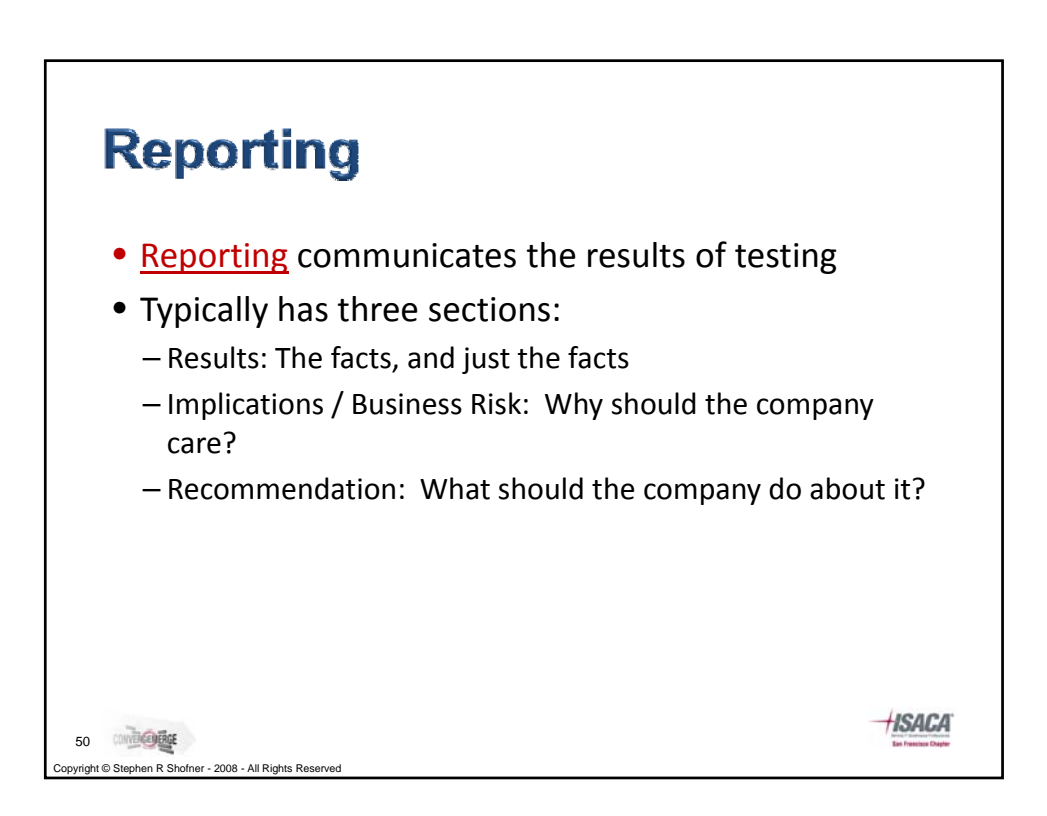

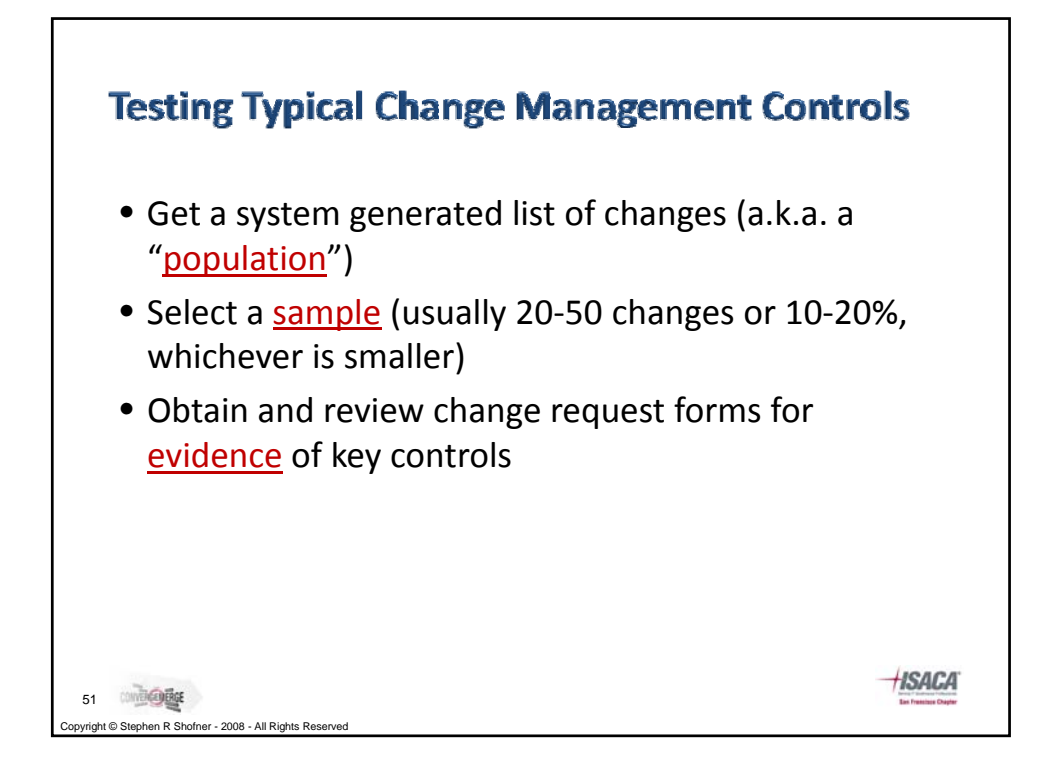

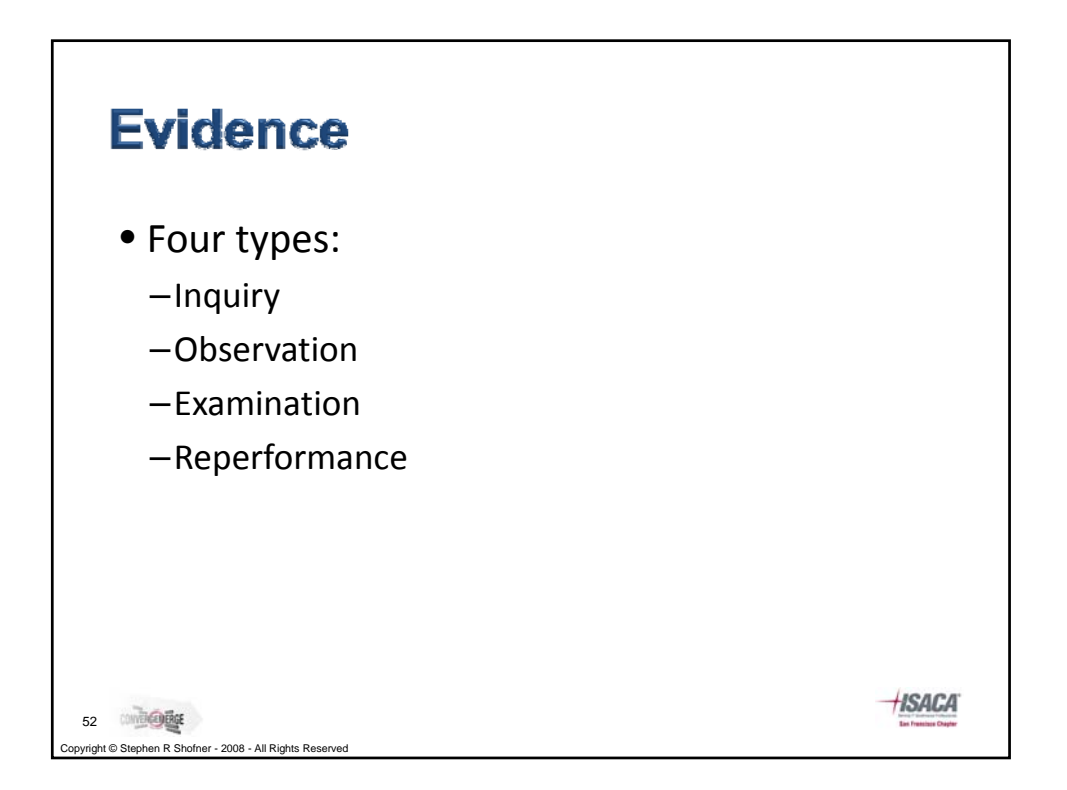

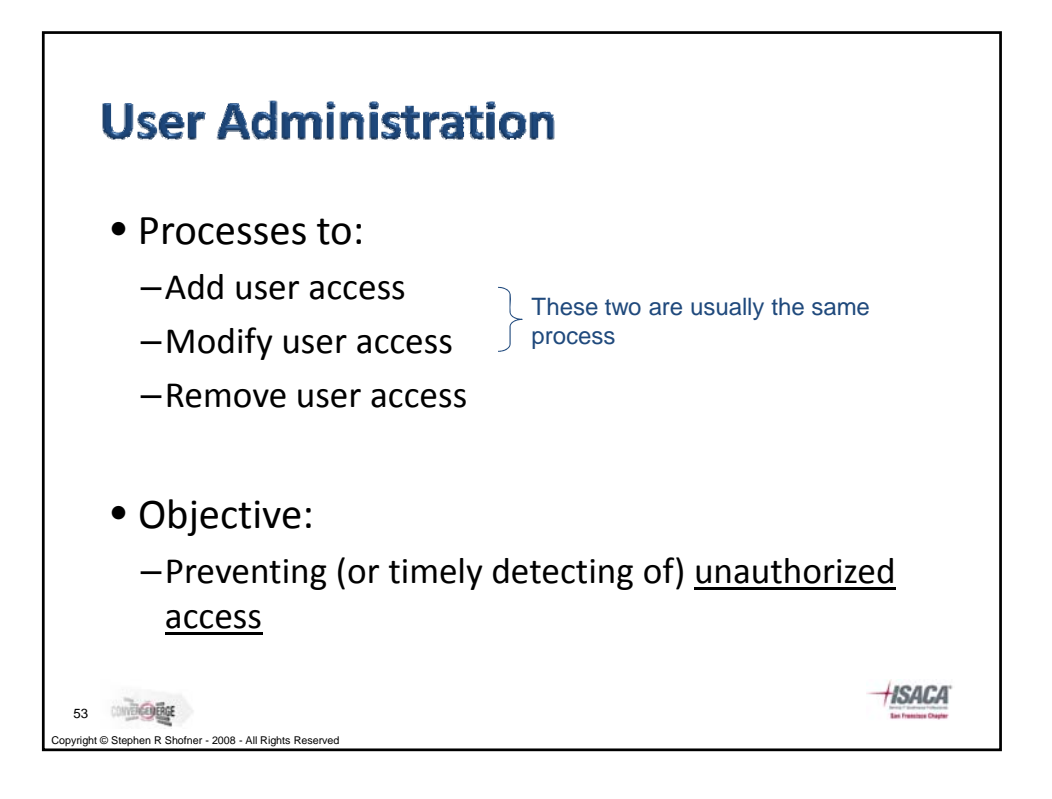

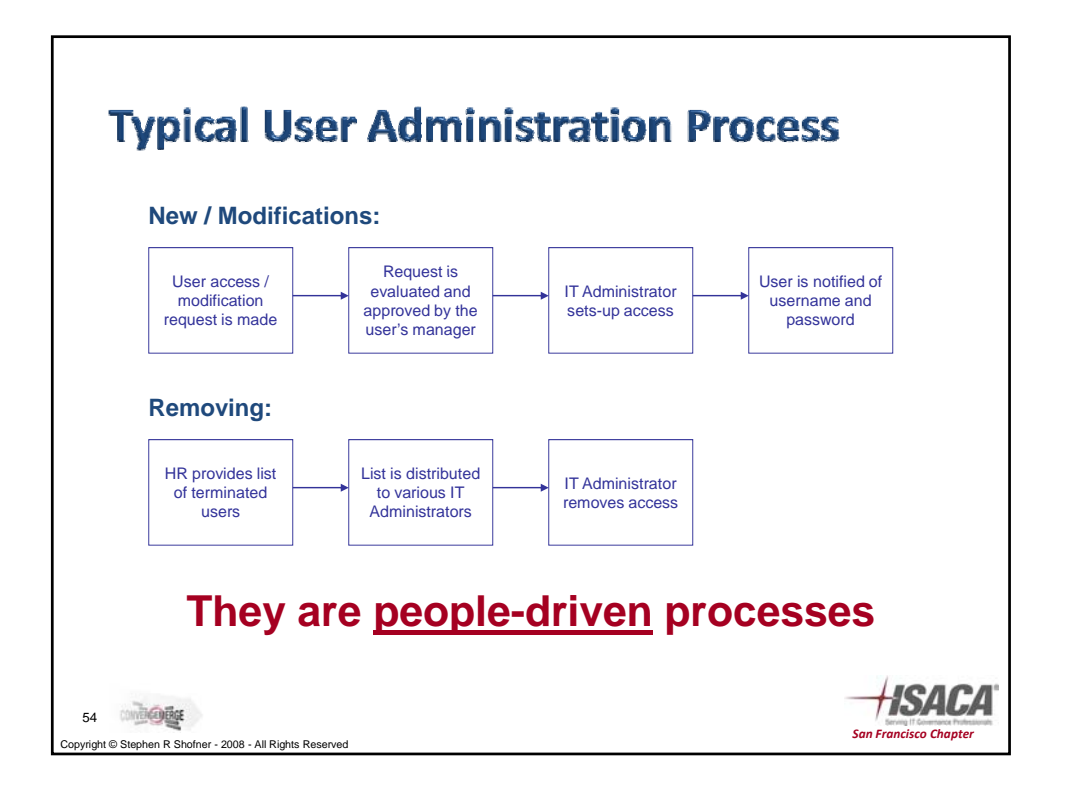

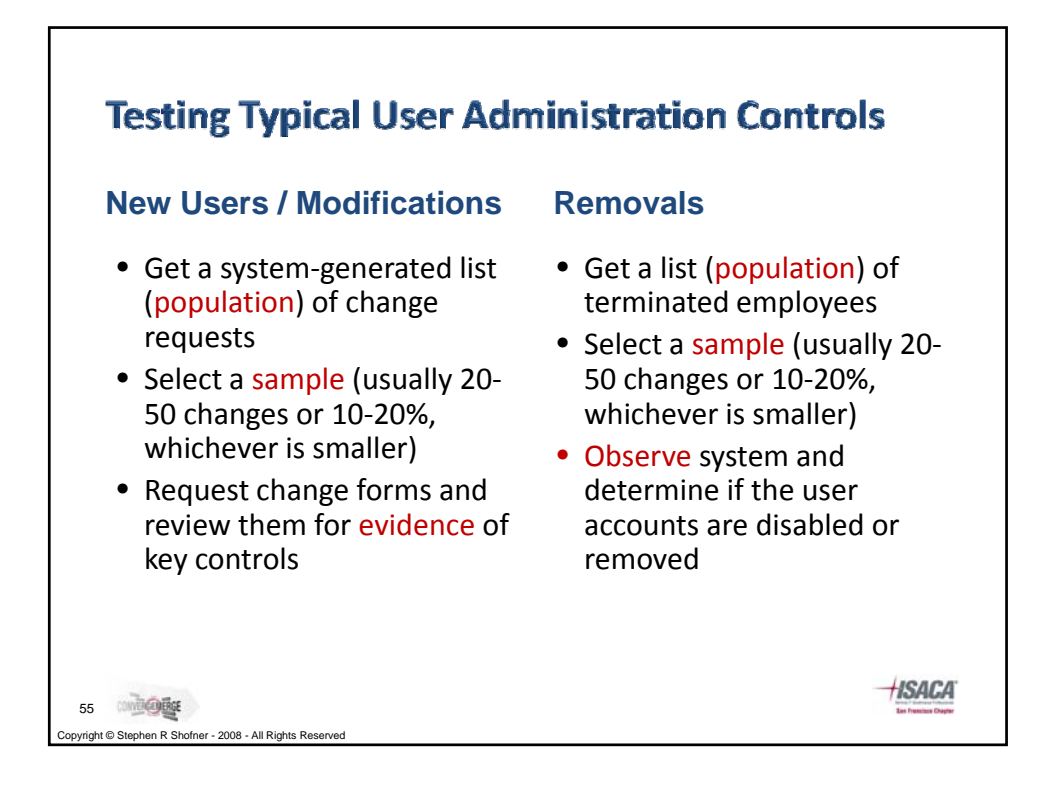

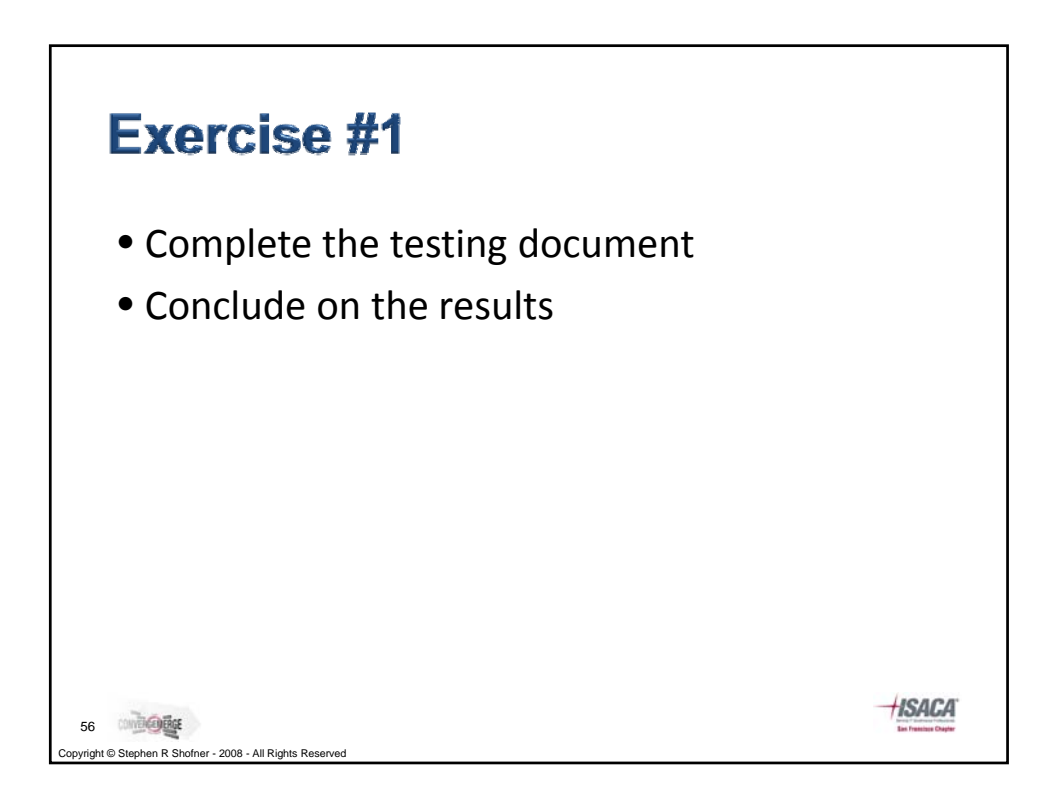

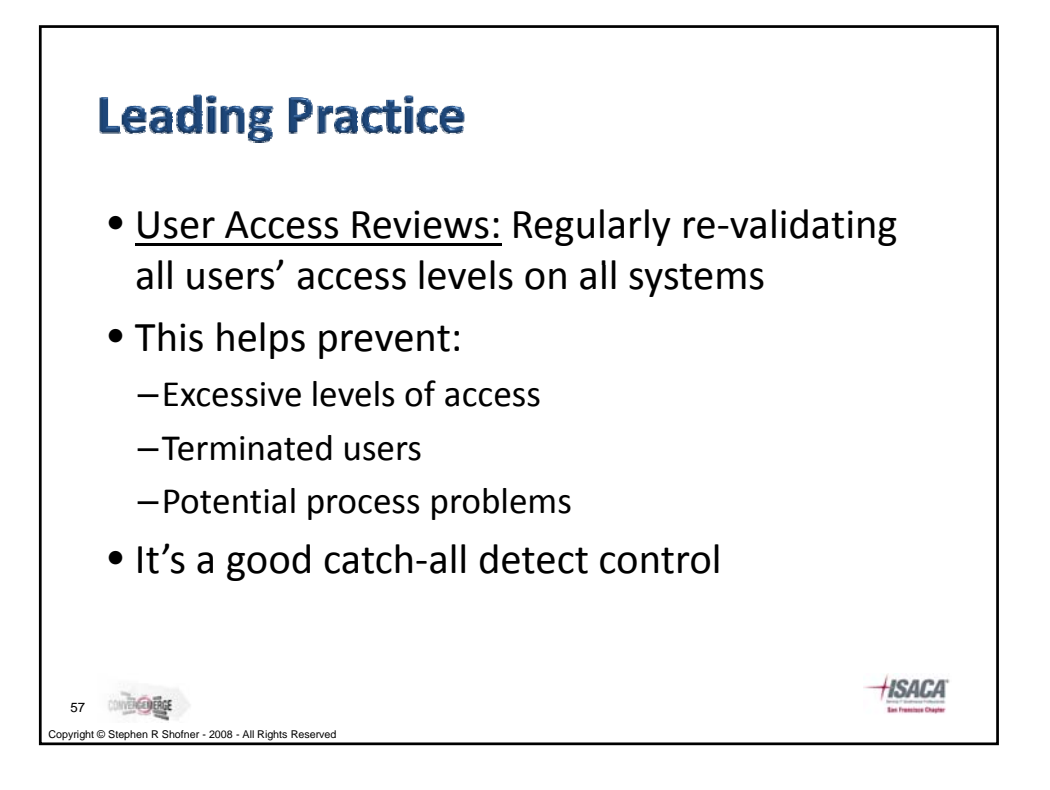

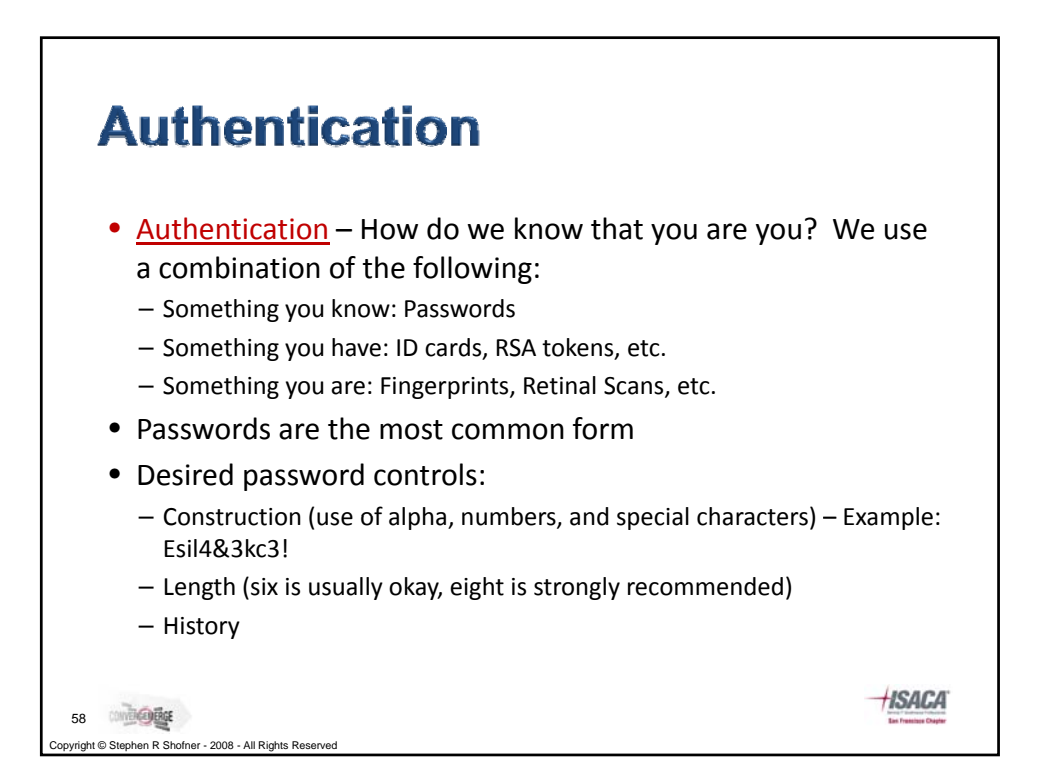

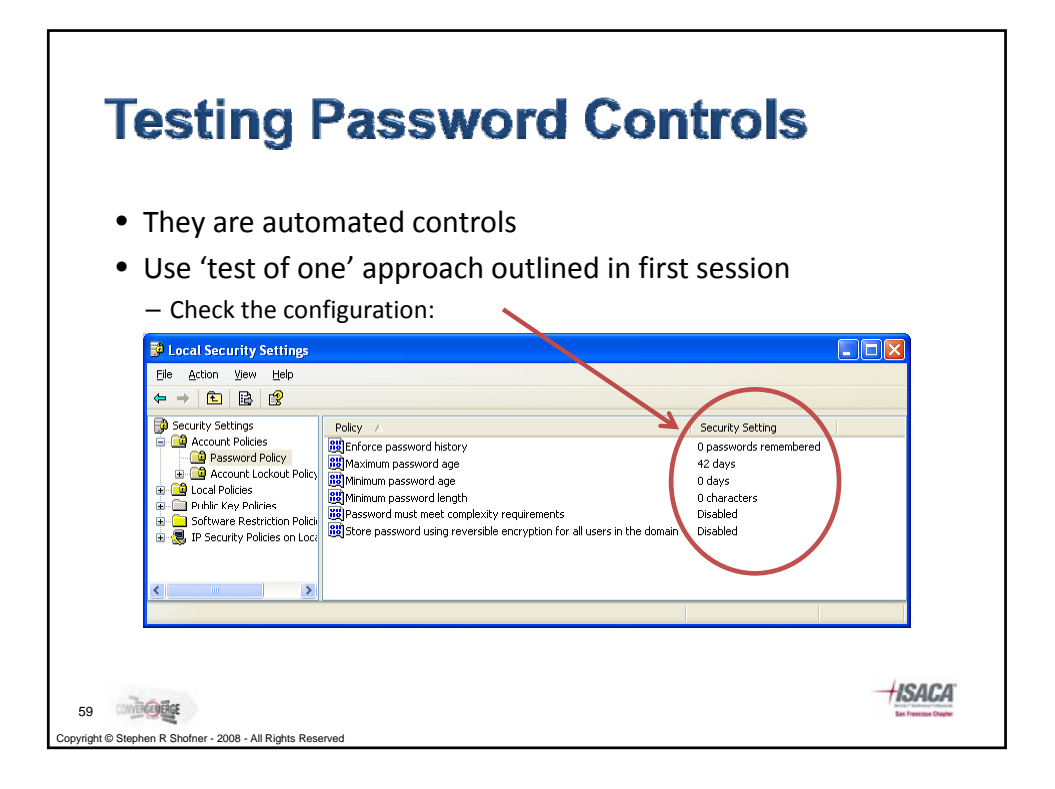

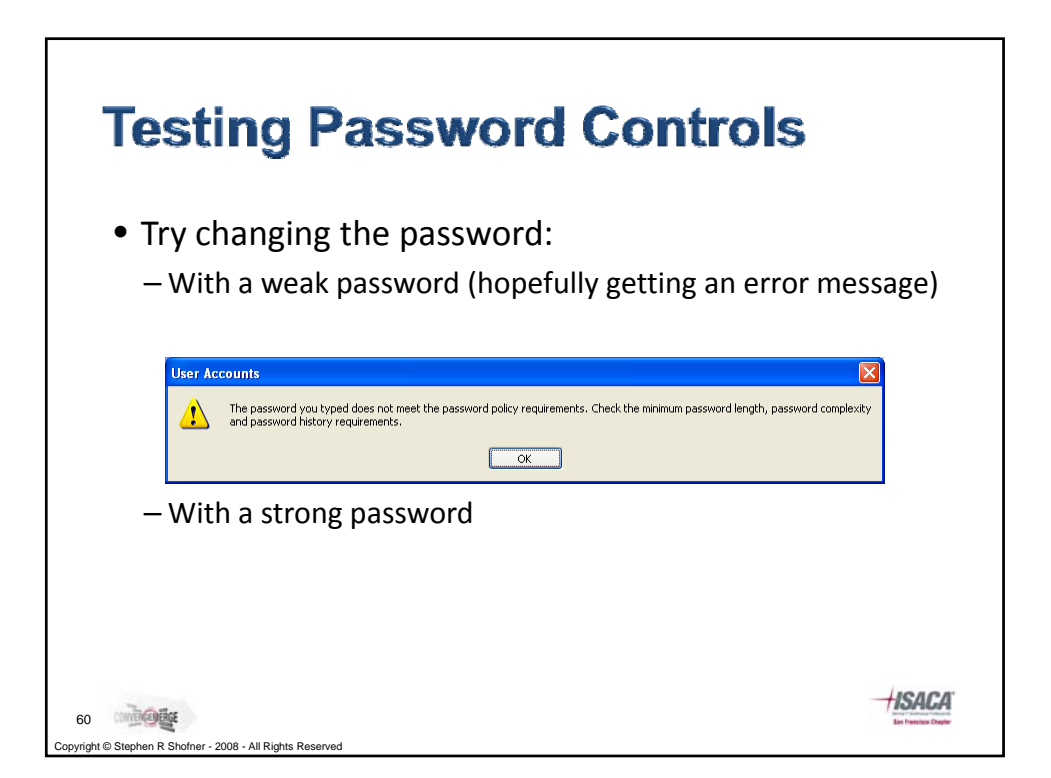

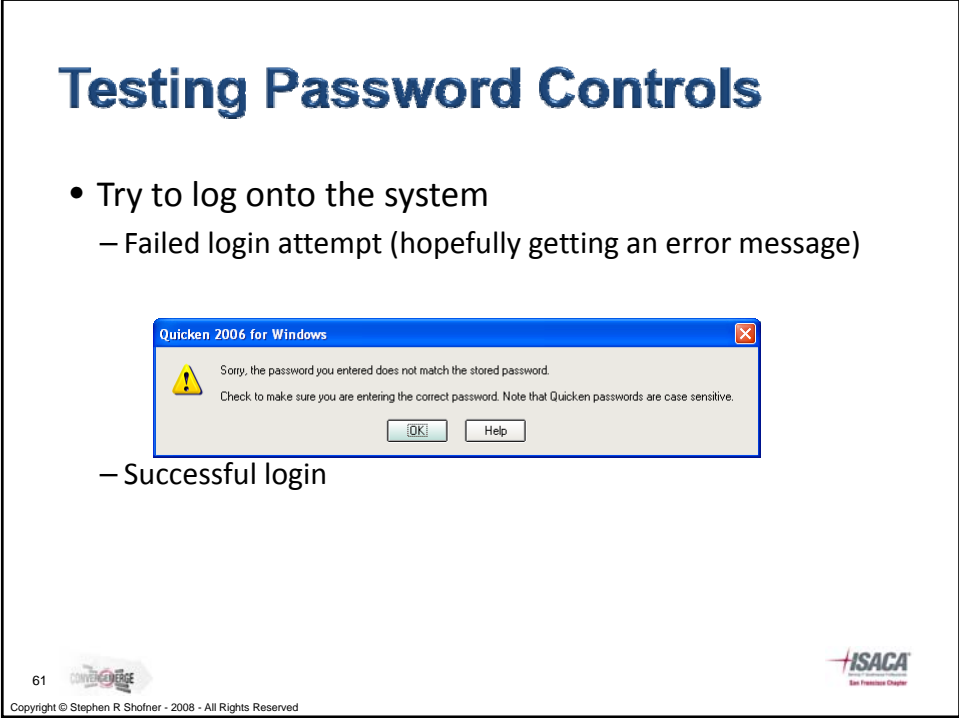

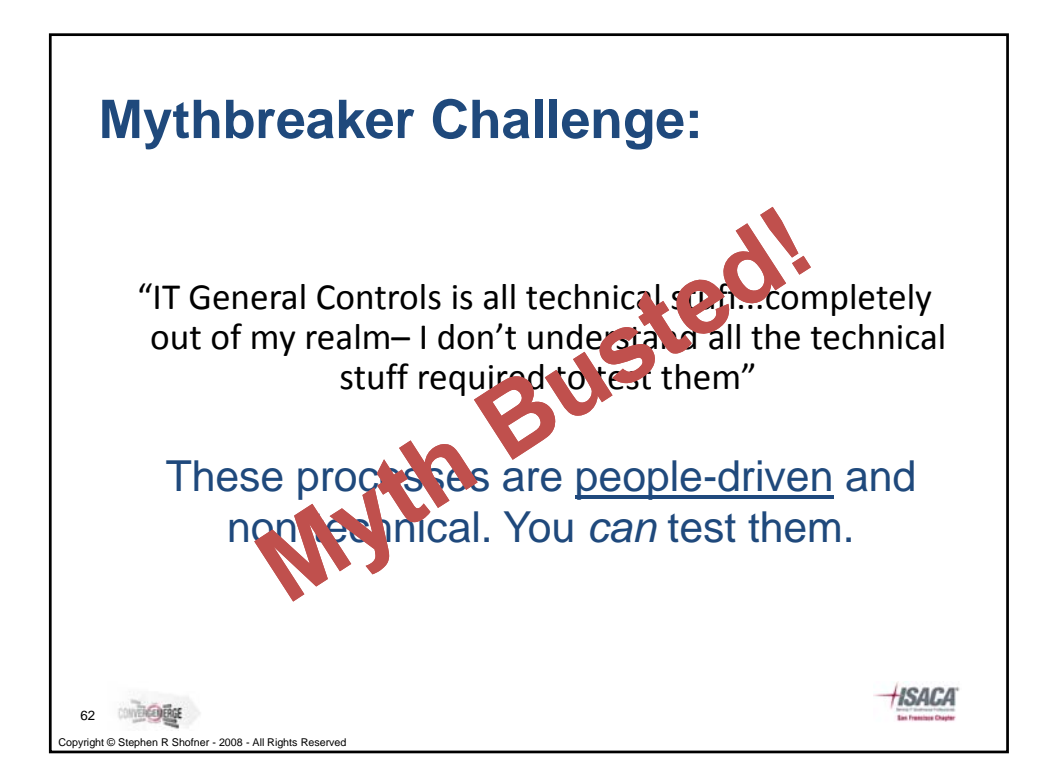

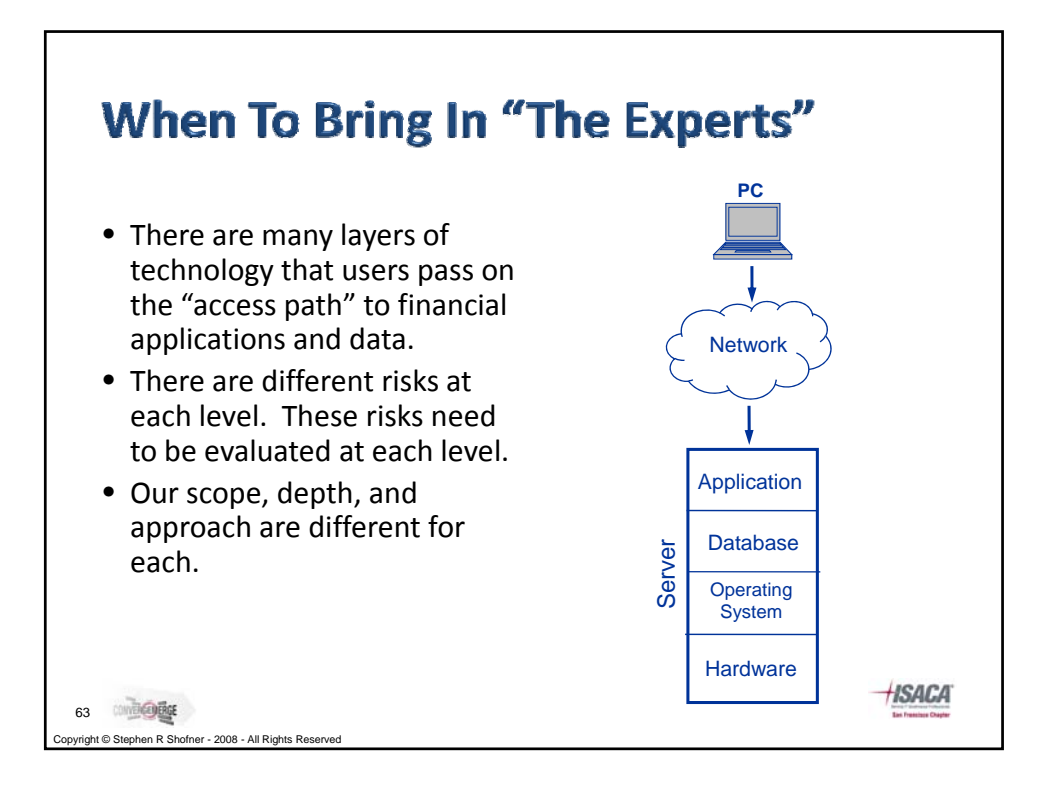

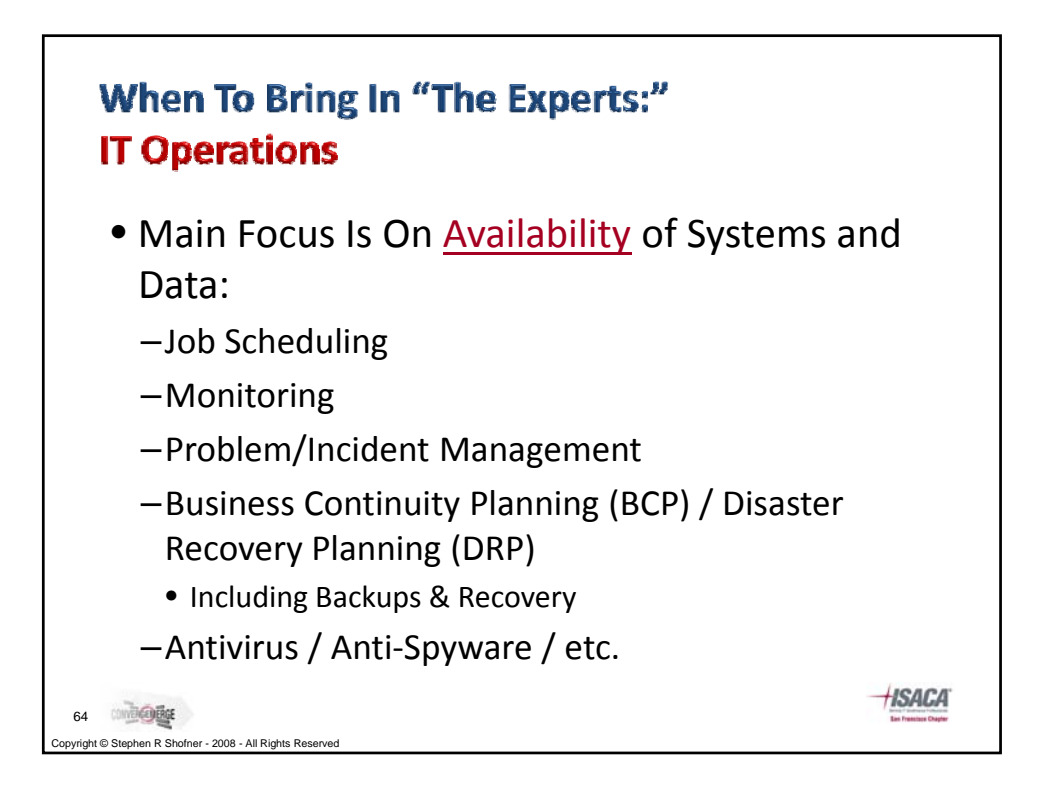

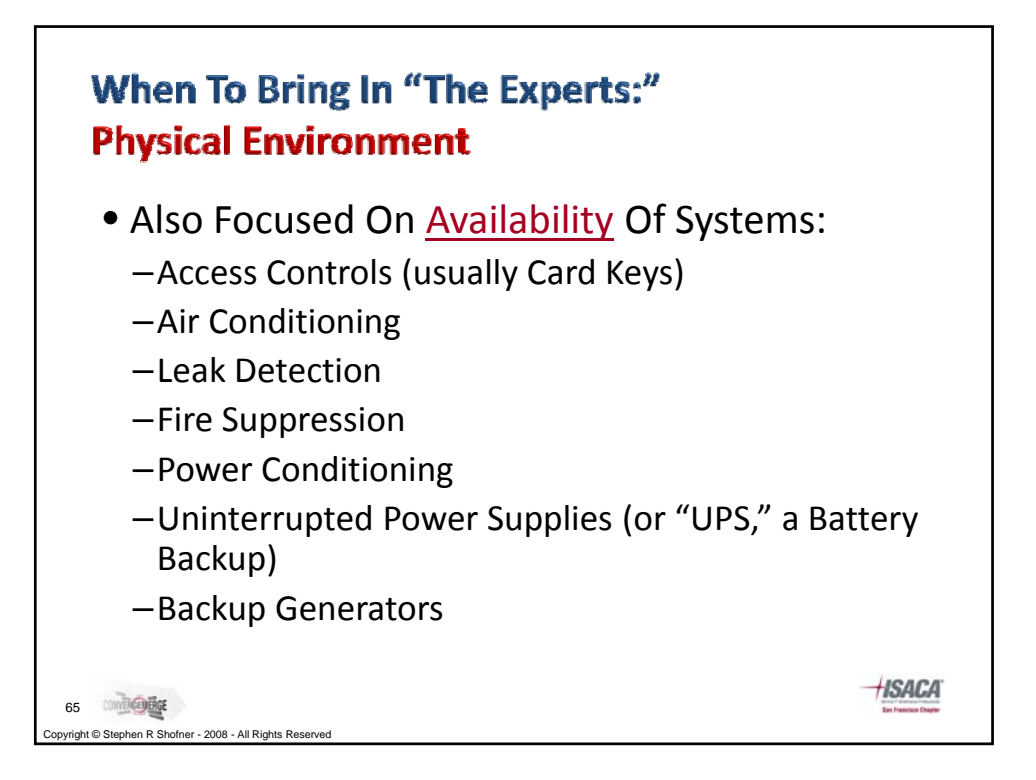

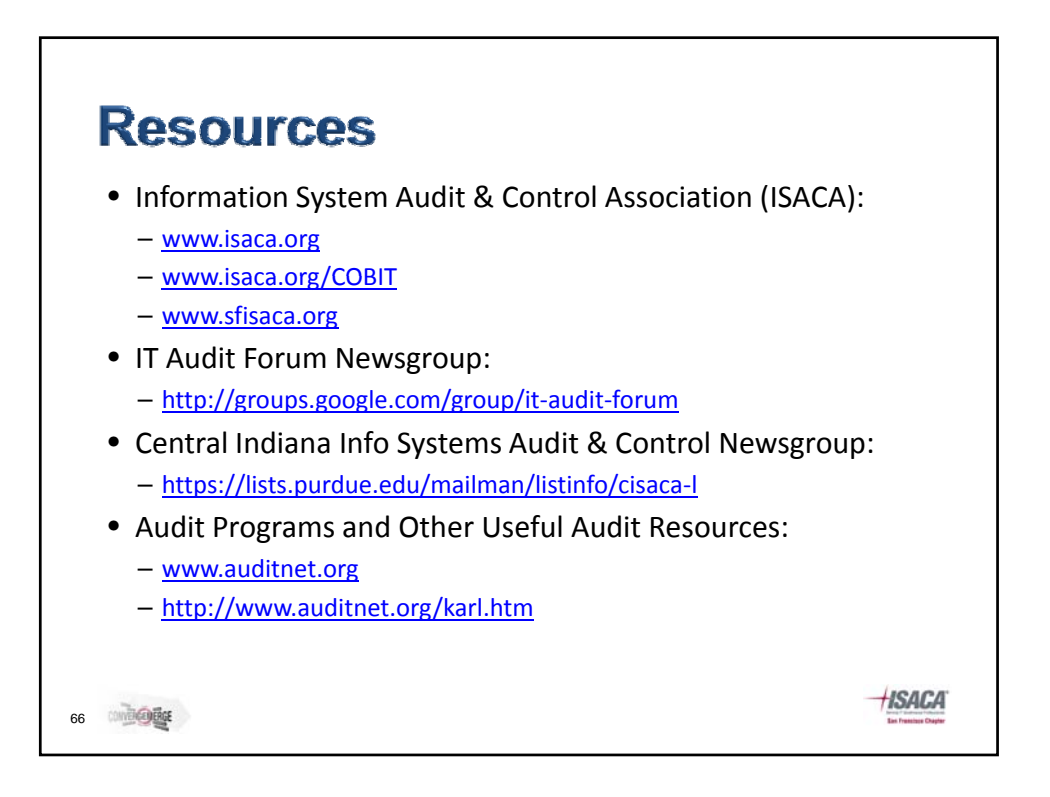

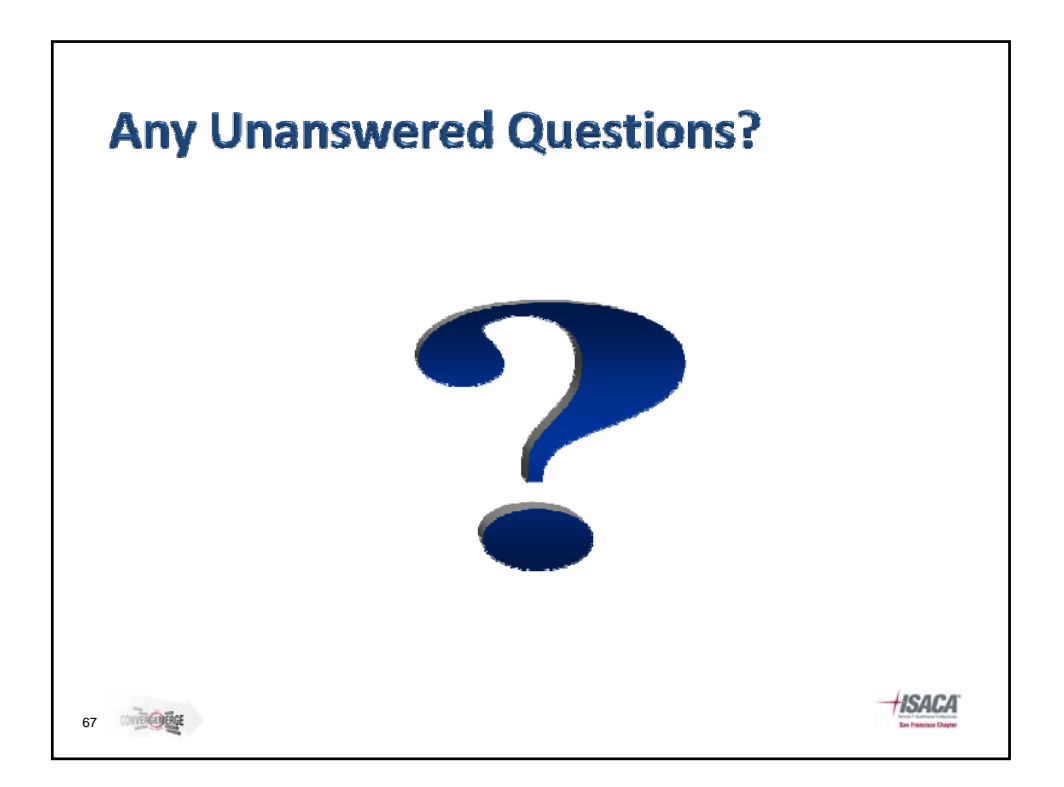